特定電子メール等による電子メールの 送受信上の支障の防止に資する技術の 研究開発及び電子メール通信役務を提 供する電気通信事業者によるその導入 の状況

## 令和2年6月

## 総務省総合通信基盤 局

電気通信事業部消費者行政第二課

――――――― 目 次 ―――――――

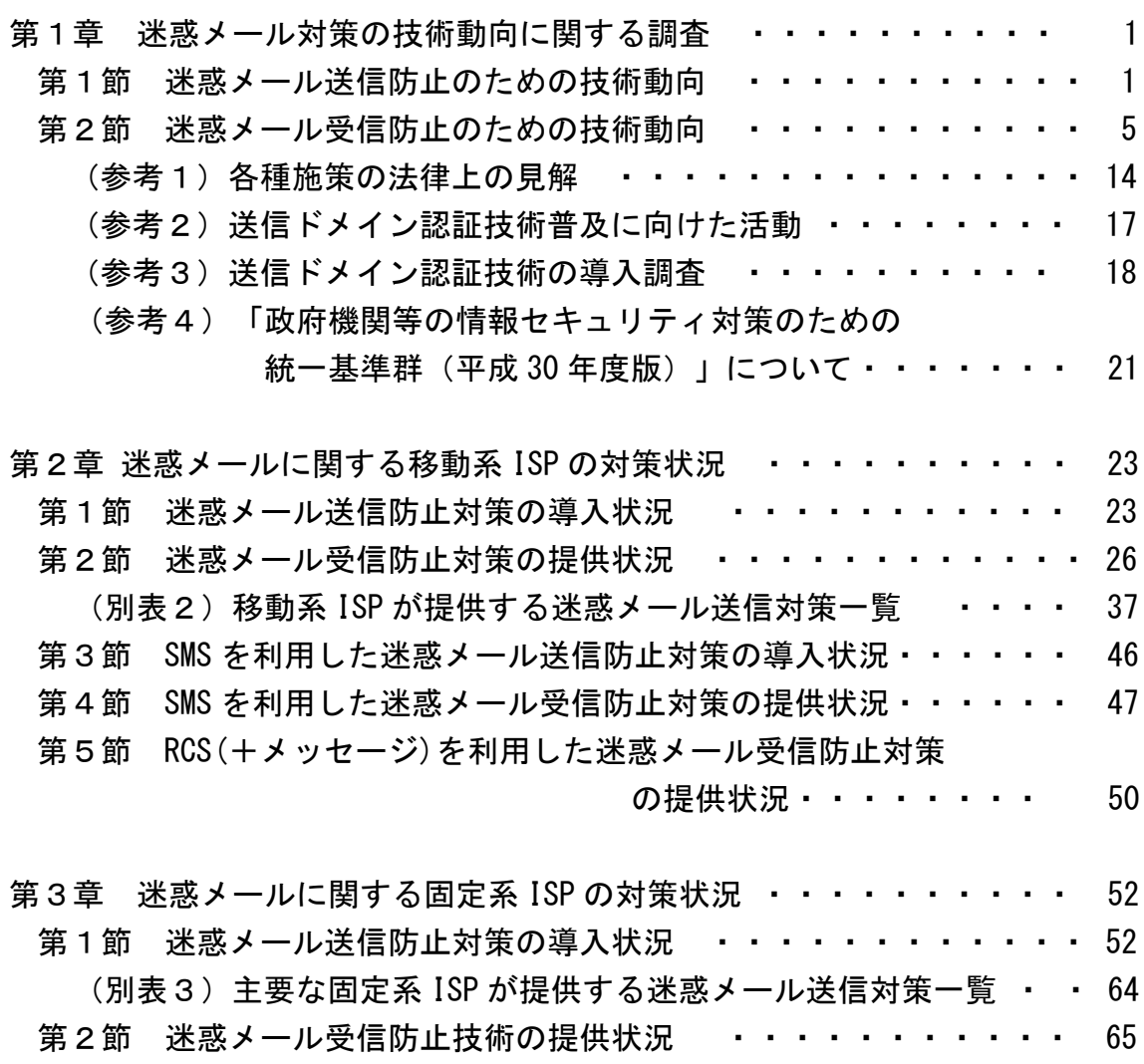

(別表4)主要な固定系 ISP が提供する迷惑メール受信対策一覧 ・ ・ 85

第1章 迷惑メール対策の技術動向に関する調査

迷惑メール防止に関する技術は、ISPが自社ネットワークから迷惑メールを送 信させないための送信側の技術(第1節)と、ISPや受信者が迷惑メールを受信 しないための受信側の技術(第2節)に大別される。

第1節 迷惑メール送信防止のための技術動向

 送信側では、迷惑メール送信防止のため、以下の方法でメールの送信量を制限 する、送信者認証を行う等の対策を講じている。

1 送信トラフィック制御

迷惑メール送信の特徴である「大量のメールの一括送信」を阻止するため、 ISP が契約者の同一アカウントからのメール送信量を制限する方法である。

(1) 契約後の期間限定型制御

ISP との契約後の一定期間、1日当たり等に送信できるメール通数を制 限するもの。迷惑メール送信者は、対策が不十分な ISP を渡り歩いて送信 することが一般的なので、このような制御は一定の抑止効果が得られる。

(2) 連続メール送信制御

一定期間内に送信できるメールの通数を制御するもの。制限に達する までは自由に送信できるが、制限に達した後は、同一のアカウントからの メール送信を制御する。制限する通数及び制限期間は、各 ISP が状況に応 じて、適宜定めている。実際の適用に当たっては、常に同じ基準を全ての 送信者に適用するのではなく、臨機応変にきめ細かい対応をすることが 望ましい。

2 送信者認証

他人になりすました送信者が迷惑メールを送信することを防止するため、 送信者側の ISP が自社のメールサーバから送信しようとする送信者を確認 する方法である。

(1) POP before SMTP

メール受信時に行われる POP (Post Office Protocol) の認証を利用 し、その認証が行われた IP アドレスからの送信を一定時間許容するもの。 この方法はサーバ上で新たな技術を要しないため導入が簡単であるが、 送信が許容されている時間内に別の利用者が同一 IP アドレスを割り当て られたり、認証された IP アドレスを共有し、ローカルアドレスで動作す る LAN では、認証された利用者とは別の利用者が別の PC 等から送信した 場合でも、認証されたものとして送信ができてしまうセキュリティ上の 弱点がある。

(2) SMTP AUTH (SMTP Authentication:SMTP 認証)

既存の SMTP プロトコルを拡張して、認証機能を追加したもの。この方 法は、サーバ側及びクライアント側の対応が必要となる。

後述する OP25B では、Submission Port(投稿ポート)587 番(又は、465 番)を利用するが、これを利用する場合は、SMTP AUTH が必須である。な お、587 番ポートで SMTP AUTH を使用する際、暗号化処理ができないメー ルソフトがあり、この場合、インターネット上に ID とパスワードが平文 で流れてしまうことに注意する必要がある。

3 送信者アドレス照合

送信者アドレスは送信者認証をパスした後でも比較的簡単に変えられる ことが多いため、迷惑メール送信者は、送信者認証をパスした後に、送信者 アドレスを変えて迷惑メールを送信することが多い。これを阻止するため に、ISP が送信時の送信者アドレスと送信者認証した ID に対応する送信者 アドレスとを照合し、一致しない場合は、送信しない、又は本来の送信者ア ドレスに書き換えて送信する等の方法である。

4 送信者認証情報の漏えい防止

迷惑メール送信者は送信者認証に使う ID/パスワードを不正な手段で入 手し、送信者認証を成功させることが多い。これを阻止するため、一定回数 以上認証に失敗した場合に送信させない方法である。

(1) アカウントロック

送信者認証時、一定回数以上のパスワード入力誤りがあると一時的に 利用停止となるもの。この際、警報を出力することでシステム管理者が不 正アクセスを検知できる場合もある。

(2) IP アドレスブロック

同一の IP アドレスからの送信者認証が一定回数以上失敗した場合、そ の IP アドレスからの接続を拒否するもの。アカウントロックを回避する ために1ID 当たりのアクセス回数を少なくし、同一の IP アドレスから ID を次々に変えてアクセスしてくる迷惑メール送信者に有効である。

5 転送機能の利用制限

メールサーバの多くは、受信者があらかじめ設定した宛先へ受信メール を自動転送する機能を備えている。この機能を利用している場合、受信者に 迷惑メールが届くと同時に転送元サーバは設定した宛先に迷惑メールを配 信してしまう。そのため、転送先は、転送元のメールサーバを迷惑メール送 信サーバとみなし、受信を拒否する場合がある。これを防止するための方法 である。

(1) フィルタリング転送 転送する前に迷惑メールフィルタ等で迷惑メールを除去し、迷惑メー ルでないものだけを転送するもの。

(2) 転送設定解除

受信者が転送設定の最新化をしていない場合、存在しない宛先へ転送 され続けることになる。これを避けるため、一定回数以上転送に失敗した 場合、転送設定を解除するもの。これにより、転送しているメールサーバ が、宛先不明メールの送信サーバとして転送先から拒否されることや宛 先不明に伴うエラーメールが転送設定している者ではなく元のメールの 送信者に届くことによる混乱を防ぐことができる。

(3) 転送アドレス書換え

転送設定をしている場合に送信者アドレスを、元の送信者のアドレス ではなく転送者のアドレスに書き換えるもの。これにより、転送設定をし ている者自身が、宛先不明による転送失敗やエラーメールの管理ができ、 混乱を防ぐことができる。

6 OP25B(Outbound Port 25 Blocking)

迷惑メール送信者は、ISPの迷惑メール対策を回避するため、契約先のISP のメールサーバを使わず、自前で設置するメールサーバやボットネットを 利用して直接メールを送信することが多い。このとき使用されるIPアドレ スは、安価で使用者を特定しにくい動的IPアドレスであることが多い。この ような、ISPのメールサーバを使用せず、動的IPアドレスが割り振られたサ ーバから直接メールを送信することを阻止する方法が、OP25B である。

(1) 仕組み

メール送信は送信側メールサーバの 25 番ポートに向けて行われる。 OP25B は ISP のメールサーバ以外の動的 IP アドレスを持つ機器からその ISP のネットワーク外の 25 番ポート向けに発信される通信を遮断する。

ISP が OP25B を実施すると、当該 ISP の正当な利用者であっても、他の ISP アカウントや、会社・学校等のアカウントでメールを送信することが できなくなってしまう。

これに対処するため、多くの ISP では、メール配信用ポート 25 番とは 別に、メール投稿用ポート 587 番(又は、465 番)を認証機能(SMTP AUTH) 必須として提供している。なお、これを利用するには利用者の使用してい るメールソフトの設定変更が必要であり、587 番(又は 465 番)ポートの 使用が不可能なメールソフトを用いている場合にはそれが可能なメール ソフトへの変更が必要となる。

(2) OP25B の課題

OP25B の導入は迷惑メール送信防止に大きな効果を上げてきたが、 OP25B を未導入の ISP からは未だに迷惑メールが送信されている実態が あり、迷惑メール撲滅に向け以下のような課題が挙げられる。

ア 未導入の ISP での早期の OP25B の導入

イ 海外への普及

サービス制限に対する考え方の違いなどから海外ではあまり普及し ていない。海外発の迷惑メールが圧倒的に多いことから、海外のISPで の早期のOP25B導入やそのための国際連携の強化が必要である。

ウ ISP内のメールへの対策の導入

OP25Bを導入しても、そのISP契約者である迷惑メール送信者が、ISP の受信メールサーバへ容易に迷惑メールを送ることができるため、ISP 内のメールへの対策の導入が望まれる。

エ 利用者への周知

OP25Bの導入に伴う587番(または465番)ポート利用のためには利用 者の設定が必要になり、周知する必要がある。

第2節 迷惑メール受信防止のための技術動向

受信側では、迷惑メール受信防止のため、以下の方法で迷惑メールをブロッ クする又は受信を制御する等の対策を講じている。

1 迷惑メールの特徴を踏まえた制御

迷惑メールの特徴である「大量送信」や「宛先不明」を検出し、受信を制 御する方法である。

(1) 連続メール受信数

迷惑メールは大量に送信されることが多いため、特定のIPアドレスか ら一定期間内に送信されるメールの受信数が基準を超えた場合、受信を制 御するもの。

ただし、数分~数時間単位で常時接続回線のセッションを一旦切断し、 再接続して、別の動的IPアドレスを取得することで、特定のIPアドレスか らの受信数を減らすケースやボットネットを利用して1台当たりの送信 数を減らすケースがある。このようなケースにはこの手法では対応が困難 である。このため、メールアドレスやドメイン単位で送信元の同一性を判 断し、受信制御する手法も使われている。

(2) エラーメール受信

特定のIPアドレスから宛先不明なメールを多数受信するかどうかで制 御する方法である。宛先不明メールを受信した際に、そのIPアドレスから 次の受信を受け付ける時間を延ばし、宛先不明メールが多い場合にはそ のIPアドレスからのメールの受信を行わないようにするもの。

2 受信メールの内容による制御

迷惑メールの外形的な内容(メール容量(サイズ)、URL の有無等)によ り、受信を制御する方法である。

(1) メール容量による制御

受信メールの容量(サイズ)により制御するもの。画像情報等の大容量 の情報を含むために上限値を超える容量のメールや、逆に下限値に満たな い容量のメールを受信しないようにする。

(2) 添付ファイル有無による制御

添付ファイルの有無により制御するもの。添付ファイルにウイルスなど が添付されている場合があるため、その感染の防止を目的としている。

(3) URL の有無による制御

サイトへ接続ができる URL の有無により制御するもの。URL をクリック すること等による不本意なサイトへの接続の防止を目的としている。

しかし、大容量のメールを受信する必要があるとき、添付ファイルが必 要なとき、URL が必要なときが日常的にあることから、これらの方法によ る対応では、日常のメールの使用に不便を来すこともある。

(4) キーワード (ブラックワード) による制御

メールのヘッダーまたは本文中に特定のキーワードが存在するものを 迷惑メールと判定し、制御するもの。迷惑メールの判定に当たり、外部デ ータベースを利用する必要がなく、受信者の PC 上で動作するメールソフ トで使用されることが多い。

キーワード判定は、本来、迷惑メールを判定するためのものではなく、 メールの内容に応じた振分けのための機能であるが、きめの細かい設定に より、また、他の判定技術や後述するホワイトリストと組み合わせること により、迷惑メール判定技術としても十分機能するものとなる。メール本 文で判定する場合には、正当なメールを迷惑メールと誤判定しないよう、 複数のキーワードでの判定、その他の条件(URL の有無等)と組み合わせ た判定、ホワイトリストを併用した判定を行うことが効果的である。

なお、悪意ある送信者は、人間には判読できるが PC のソフトでは判読で きない文字列を使用し、ブラックワードではないと誤判断させる ことが ある。このため、ブラックワードだけで迷惑メールを判定するのではなく、 複数の条件を組み合わせて判定するようにしておくと効果的である。

なお、ヘッダー上で指定する対象としては、一般的に以下のような項目 がある。

- ・送信者(from)アドレス、送信者ドメイン
- ·件名(subject)
- · 宛先 (to)、写し送付先 (cc)
- ・日時 (date)

1

- ・Receivedフィールド
- ・拡張ヘッダー(テキスト形式、文字コード、使用メールソフト等)

<span id="page-7-0"></span><sup>&</sup>lt;sup>1</sup> replica を"r\_e\_p\_l\_i\_c\_@"とすることで replica とは判断できずにパスさせてしまうこと など。

(5) 迷惑メールフィルタ

流通する迷惑メールから分析した情報に基づいてメールの内容を検査 し、迷惑メールかどうかを判定し、制御するもの。

ア ベイジアンフィルタ (Bayesian Filter)

メール受信者が迷惑と判定したメールを基に迷惑メールの判断基準 を自己学習し、迷惑メールであるかどうかを統計学的に判定するもの。 "迷惑メールである"、"迷惑メールではない"と判定した基準に従 い、以後のメールを自動的に解析・分類していく。使用し続けることで、 迷惑メール判定の精度が高まり、利用者の利用状況に合わせた効果的 な判定ができる。

イ ヒューリスティックフィルタ (Heuristic Filter)

メールヘッダーや本文を解析し、そこから得られた迷惑メールの特 徴などをルールに従い点数化し、集計点数が基準値を超える場合に迷 惑メールと判定するもの。

例えば、メールの送られてきた"道筋"が記録されている「Received フィールド」を確認し、"メールが届けられる過程でオープンリレー(中 継できる)メールサーバを経由している場合は、迷惑メールである確率 が高い"といったルールを作ることができる。また、"メール本文にお いて、URLが多用されている場合やHTMLメールでかつ画像だけのものを 迷惑メールであると判定する"といったルールを作ることもできる。こ れらのルールと受信メールを比較し、迷惑メールらしさ(likelihood) を点数として表現する。それぞれのメールに対してこの点数を集計し、 ある点数以上となったものを迷惑メールと判定する。

この方法の欠点は、管理上の負担が非常に大きくなる点や、正しく判 別するよう適切に処理をしないと、受け取るべきメールを誤って迷惑 メールと誤認識するケースが多発しかねないという点である。

ウ シグネチャーフィルタ(Signature Filter)

1

多数の迷惑メールから、あらかじめ迷惑メール特有の「指紋」(シグ ネチャー[2](#page-8-0) )を抽出しておき、受信したメールのものと比較を行うこと で、迷惑メールであるかを判定するもの。シグネチャーは、実際の迷惑 メールから作成されるため同一のメールを確実に識別できるのは当然 であるが、亜種の識別にも適用できるよう工夫されている。

最新のシグネチャーフィルタは、メッセージのランダム化や、迷惑メ ール送信者がフィルタによる検出を逃れるために挿入するHTML形式の 「ノイズ」(コメント、定数、不良タグ)に対抗できるように、まずメ ッセージからノイズを除去してスケルトン化し、短い文字配列を抽出 してその内容とシグネチャーデータベースを比較することにより、迷

<span id="page-8-0"></span> $^2$  迷惑メールを数学的手法で分析し抽出した文字列や数値列の部分的な並びなどの特徴データ とのこと

惑メールかどうかを判定する方式となっている。メッセージの全体を 視覚的に判定しないため、フィルタリング速度は速く、メールシステム の管理者による負担も少なく、高いシステムパフォーマンスを発揮す る。

この方法の課題は、日々進化していく最新の迷惑メールに対しても 適切な判断ができるシグネチャーデータベースの構築には、グローバ ルレベルでの収集体制が必要であり、また迅速かつ継続的な更新を常 に行い有効性の低下を防ぐ必要がある点である。

ベンダーが提供する対策製品に重要なことはその正確性であり、誤 認識を低減し、利用者が受信すべきメッセージが失われない回避策や 防護手段を備えることが必要である。そのため、技術をバランスよく組 み合わせて過度に攻撃的なフィルタリングを避ける、スコア制の場合 には、迷惑メールと判定するスコアを利用者が設定できるようにする などにより、絶えず判定性能を改善するよう、総合的な迷惑メール分析 手法の技術を向上させていくことが求められる。

(6) URL コンテンツカテゴリ

メール本文中に含まれる URL でリンクされたサイトの内容を評価し、 迷惑メールの特徴となる宣伝等の特定のコンテンツを含む場合、迷惑メ ールと判定するもの。

判定は、ベンダーが提供する URL ブラックリストと受信メールの中に 含まれる URL とを比較して行う。送信者が意図的に不要な文字を入れて 難読化したり、見かけ上のアドレスに不正な URL を隠したりしていたと しても、メッセージに埋め込まれた URL を正確に抽出し、実際に使われる ことになるリンクで確認するため、フィッシング  $^{\rm 33}$  $^{\rm 33}$  $^{\rm 33}$ の防止にもつながる。 一般的に、迷惑メールには URL が記述されたものが多いため、判定方式と しては有効である。しかし、このような不正なサイトのライフサイクルは 短かく、URL がすぐに変化してしまうため、迅速な対応と継続的なデータ ベースの更新が必須である。

3 送信元情報による制御

1

メールの送信元情報を参照し、受信制御するもの。

(1) ブラックリスト(RBL:Realtime Black List) 迷惑メールの送信元として知られる IP アドレスをまとめたブラックリ ストに含まれる IP アドレスからのメールを、迷惑メールと判定するもの。 外部機関が数多くの RBL を提供しており、これらを利用するのが一般 的である。送信元の IP アドレスが、利用する RBL に含まれている場合に、

<span id="page-9-0"></span> $^{\rm 3}$  phishing: 「釣り」を意味する fishing と詐欺の手口が「洗練された」という意味の sophisticated を合わせた造語。

該当するメールを迷惑メールと判定する。

送信元の IP アドレスは受信メールサーバのメール受信処理の最初の段 階で判明することから、メール本文を受信せずに、速やかに迷惑メール判 定を行うことができ、受信メールサーバ側の処理負荷が少ないことが特 徴である。しかし、ブラックリストへの登録には、誤登録の可能性が残る ことや、動的 IP アドレスが登録されてしまうと、その後、その IP アドレ スを割り当てられた無関係な利用者からのメールも迷惑メールと判定さ れてしまうこと等の問題もあり、ブラックリストのみでの迷惑メール判 定は行うべきではなく、他の判定技術や後述するホワイトリストとの併 用が必須である。

(2) グレーリスト

受信メールサーバがメールを受信した際に、既知の送信メールサーバ からの場合には正常に配信を行い、未確認のメールサーバからの場合に は配信を一時的に拒否するもの。本来なら送信側のメールサーバは、拒否 応答を適切に扱い、少し後に配送を再試行するが、不正なメールサーバの 場合、再試行しないことが多いため、迷惑メールをブロックできる。

このグレーリストの欠点は、正当なメールであっても、過去にメールを 受け取ったことのない人からのメールは、受信が数時間遅延してしまう という点である。

(3) 送信ドメイン認証

迷惑メール送信者は、受信者にメールを開かせるために送信者を有名 なブランドに見せかけるなど、送信ドメインを詐称して送信することが 多い。受信側でこの詐称を検出できるようにするのが送信ドメイン認証 技術である。送信ドメイン認証結果によって、詐称と判定されたメールは 受信しない等の対策がとれるようになる。

送信ドメイン認証技術には、送信元の IP アドレスを利用するネットワ ークベースのものと送信者が作成する電子署名を利用するものがある。

ア ネットワークベースの送信ドメイン認証技術(SPF/Sender ID) 受信したメールの送信者メールアドレスのドメイン名と送信元 IP ア ドレスが、送信側メールサーバ管理者が設定したものと一致するかど うかで認証する技術である。

送信側では、メールアドレスのドメイン名とこのメールを送信する サーバの IP アドレス等の送信元情報を DNS サーバに登録する。登録さ れた情報を SPF(Sender Policy Framework)レコードという。SPF レコ ードには、送信元ホスト名や IP アドレスおよび、送信元がこれらに一 致した場合の認証結果を記号で示す。一方、受信側では、メール受信時 に、送信者情報から抽出したドメイン名で DNS から SPF レコードを取 得し、送信元 IP アドレスが SPF レコード中のものに一致するかどうか を検証し、認証の判定を行う。また、SPF の上位互換に当たる技術には Sender ID がある。

この方法は、送信側の DNS への SPF レコード追加と受信側における 受信メールの送信者情報検証で実現できることから、電子署名を利用 するものに比べ、比較的導入が容易である。

この方法の問題点は、メール転送などで配送経路が変わった場合に 送信元 IP アドレスが変わり、認証できなくなる点であるが、解決策と しては2つの方法がある。

1つは転送元で送信者情報を書き換える方法である。転送時に、送信 者情報を転送元のメールアドレスやドメインに書き換えて送信すれば、 受信側では転送元のドメインを認証することになるので、転送元のド メインがネットワークベースの送信ドメイン認証技術に対応していれ ば認証ができる。この場合、送信者情報を単純に書き換えてしまうと、 転送先で宛先不明になったエラーメールが転送元と転送先でループし てしまう可能性がある。そのため、転送時に書き換えるメールアドレス のローカルパート部分を受信時の(転送設定された)メールアドレスと は別のものにして、そのメールアドレス宛にエラーメールとして戻っ てきた場合は転送しないといった方法を取ることが必要となる。

もう1つは、転送先で転送元のメールアドレスをホワイトリストに 入れて送信ドメイン認証をしない、またはその結果を利用しないで受 信するという方法である。

イ 電子署名ベースの送信ドメイン認証技術

送受信メールサーバ間で公開鍵暗号技術を用いて送信ドメインの認 証を行うものであり、DKIM(Domain keys Identified Mail)という。

送信側では、あらかじめ自ドメインに対する公開鍵を DNS サーバに 登録する。送信メールサーバは、メール送信時に、1通ずつ秘密鍵で電 子署名を作成し、関連情報とともにメールヘッダーに付加して送信す る。

受信側では、メールヘッダーからこの電子署名と関連情報を取り出 し、DNS サーバから公開鍵を取得する。取得した公開鍵を使って、関連 情報に従って電子署名を検証する。

DKIMは、メール転送による配送経路変更があっても電子署名が崩れ ない限り正しく認証でき、加えてメール本文の改ざんも検知できるな どの利点があるが、導入に当たっては、送信側で秘密鍵の作成管理、送 受信側で鍵を用いた「署名」、「検証」処理機能を追加する必要があり、 SPFに比べると相対的に導入コストが大きいといわれている。

ウ 認証後のメール処理の標準化

認証できなかったメールは配信しないことになるが、現在の送信ド メイン認証システムでは、「認証できたもの=正規メール」、「認証でき

なかったもの=詐称メール」とは必ずしも言えない。

認証方式が利用する認証対象によっては、メール受信者が直接確認 できる「メール作成者アドレス(from)」のドメインが詐称されていても 認証が成功してしまう場合や、転送されたメールやメーリングリスト 宛に送られたメールが、認証に必要な情報が伝送中に書き換えられ、正 規のメールであっても認証に失敗する場合がある。

また、送信側で設定等に誤りがあれば認証に失敗することがあるが、 受信側で認証失敗と判断した理由などの情報を送信側へフィードバッ クする仕組みがないため、送信側で認証失敗の原因を速やかに修正し、 正規の運用にすることができないなどの問題がある。

これを解決するため、2 つの機能

- ・認証できなかったメールの取扱いを送信側で規定し公表する
- ・受信側は公表された規定に基づいて処理し、認証できないと 判断した情報等を送信側へ送る

を盛込み、認証対象の基本をメール作成者アドレス(from)のドメイン として、SPF 及び DKIM の認証結果を利用して統一的に処理する認証処 理の標準規格として DMARC(Domain-based Message Authentication, Reporting, and Conformance)が策定された。

DMARC[4](#page-12-0) は、SPF と DKIM の認証結果を利用して、総合的に送信ドメイ ン認証を行う技術である。DMARC では、認証に失敗した場合のメールの 取扱いを送信側でポリシーとして宣言できる。これにより、なりすまし が重大な問題となるメールに対しては、受け取らないといった強いポ リシーを受信側に伝えることができる。さらに、送信側のドメイン管理 者のポリシー設定の判断を助けるために、メール受信側は認証結果を、 送信側が設定する宛先に送信できる。送信側での DMARC 導入は、既に SPF あるいは DKIM を導入していれば容易であるが、受信側での導入に は処理機能の追加が必要になる。

(4) レピュテーション (Reputation)

実際の迷惑メールの情報を基に構築した「信用度(レピュテーション) データ」を用いて、IP アドレス又はメールが経由してきたサーバの情報 から迷惑メール判定を行うもの。

数十万件のメール送信元のサーバに対して、過去の送信履歴から迷惑 メールを送ったかどうかを判断し、メール送信パターン、オープン・プロ キシやセキュアでないメールサーバの存在、メッセージの送信量及び苦 情などのデータからレピュテーションの格付けを行って、信用度(レピュ テーション)データを作成する。

(5) IP25B(Inbound Port 25 Blocking)

<span id="page-12-0"></span> <sup>4</sup> IETF から RFC7489 として仕様が公開されている

迷惑メール送信者は、固定 IP アドレスを割り振られた、契約先 ISP の メールサーバを使わず、動的 IP アドレスからボットネット等を利用し直 接メール送信を行うことがある。受信側の ISP が、これらの動的 IP アド レスからの送信をブロックするのが IP25B である。

OP25B は、ISP が自ネットワークから他のネットワークに、自社メール サーバを経由しない動的 IP アドレスからのメール送信を行わせないよう にするものであるのに対し、IP25B は、その逆に、他ネットワークの動的 IP アドレスから自ネットワークに送信されたメールを受信しない、とい うものである。

ただし、ブロックすべき他の ISP の動的 IP アドレスに関する情報は、 個別に各 ISP から取得する必要があるので、海外発信を含めて IP25B を 完全に実施することは困難である。

4 誤判定防止のための判定除外

迷惑メールを判定する際には、以下の2通りの誤判定が発生し得る。

ア 迷惑メールを正当なメールと誤判定する(false negative)

イ 正当なメールを迷惑メールと誤判定する(false positive)

アとイはトレードオフの関係にあり、迷惑メール判定が緩めだとアが増 加し、迷惑メール判定を厳しく行うとイが増加する。

このうち、実際上問題となるのはイの場合が多いとされるが、イの誤判 定は、個々のメール受信者特有の情報を元に、その受信者にとっては迷惑 メールとはならない要素をあらかじめリストアップしておき、この要素を 含むメールを受信した場合に、それを無条件で正当なものとして迷惑メー ル判定処理を除外することで回避することができる。この受信者個々にあ らかじめ用意した要素群をホワイトリストという。なお、会社等において は、関連する送信者が共有できることから、利用者個々ではなくサーバ単 位でホワイトリストを設定することもある。

(1) ホワイトリスト(送信者アドレス・ドメイン)

一般的に「ホワイトリスト」は警戒する必要のない対象の一覧表であり、 ここでは、送信者アドレス又は送信者のドメインを登録するもの。

正当ではあるが迷惑メールと判定されそうな内容を送付してくる送信 者を登録する。事前にリストを完成させるのは容易ではないため、誤判定 (false positive)のつど、ホワイトリストに順次追加していく方法が一 般的である。

なお、PC 上のメールソフトには、アドレス帳で管理している送信先メー ルアドレスを自動的にホワイトリストに登録できるものもある。

(2) ホワイトリスト(ヘッダー、本文) 件名や本文中のキーワードを登録するもの。 メールマガジン等の送信者には、送信者アドレス・ドメインを複数使用 しているものもあり、そのような場合は、この方法を用いて、件名や本文 中に含まれるそのメールマガジン等に固有のキーワードをリストアップ することが有効である。

## 5 判定後の処理

迷惑メール判定後の処理として、以下の3つの方法がある。

(1) 削除

迷惑メールと判定されたメールを削除するもの。判定が確実であれば よいが、誤判定(false positive)を考慮するとリスクが大きい。

(2) 特定フォルダへ移動

正当なメールを格納するメールフォルダではなく、別のフォルダに移 動するもの。

誤判定(false positive)を考慮したものであるが、ISP が提供する迷 惑メール対策で提供されているメールフォルダの利用者の場合、適宜、 ISP の当該フォルダにアクセスしてチェックする必要がある。

(3) ラベリング

ISP が迷惑メール判定結果を、メールの件名又は拡張ヘッダーに含ませ るもの。例えば、件名に含ませる場合、件名の最初に [MEIWAKU] 等の文 字を付加する。

この方法は、受信者自身又は PC 上のメールソフトでの振分け処理を前 提としたものである。なお、件名へのラベリングは、サーバ上で判定を行 う ISP のサービスだけでなく、PC 上のセキュリティソフトの迷惑メール 対策機能でも採用されている。これは、多くのメールソフトで、件名によ る振分けが可能であることを前提としている。

また、拡張ヘッダーへのラベリングの場合、メールソフト側で拡張ヘッ ダーを処理できることが前提となるが、そのようなメールソフトではメ ール一覧画面等で、迷惑メールと判定されたメールに特有のマークを表 示することや、誤判定の場合そのマークを消す等の処理ができるように することで、より使いやすいものとなる。

(参考1)各種施策の法律上の見解

- 1 OP25Bの実施に伴う法律上の見解
- (1) 特定の通信に関する送信元IPアドレス及びポート番号という通信の秘密 を知得し、かつ、当該通信の秘密を、当該メールの接続拒否という送信者の 意思に反して利用していることから、当事者の同意を得ない限り、「通信の 秘密を侵す行為」に該当すると考えられる。
- (2) 受信側のISPが自ら提供するメールサーバを適正に管理することによる 大量送信の防止措置のみではネットワークの維持管理に不十分であれば、ネ ットワークを適正に維持管理してメールサービスを運営するために、自ら提 供するメールサーバを経由しない動的IPアドレスからの送信について送信 制御を行う正当性、必要性が認められる。
- (3) 侵害することとなる通信の秘密は、送信元(及び宛先)IPアドレスとポ ート番号であり、目的達成のために必要な限度にとどまるものであり、手段 の相当性も認められる。
- (4) したがって、OP25Bは通信の秘密侵害行為に該当するものの、正当業務行 為(違法性阻却事由あり)と解釈できるので、当事者の同意の有無に関わり なく、実施できると考えられる。
- 2 ドメイン認証を受信側で実施することに伴う法律上の見解
- (1)送信ドメイン認証は、法的に見れば「電子メールの受信メールサーバにお いて、電子メールの送信ドメインを認証(チェック)し、認証できない場合は 一定の措置を講ずる行為」と解される。
- (2) 送信ドメイン認証された電子メールの受信側での処理は、 ア 送信ドメインの認証 イ 認証結果のラベリング ウ ラベリングの結果等に基づくフィルタリング の3段階に分けて考えることができる。ウについては、当事者(受信者)の 同意が必要である。
- (3)ア、イの行為についても、通信の当事者の同意を得ない限り、「通信の秘 密」を「侵す行為」に該当する。
- (4)しかし、送信元を偽装した電子メールの大半が迷惑メールであること、及 び、迷惑メールのほとんどが送信元を偽装していること等から、送信ドメイ

ンを偽装している電子メールは一時に多数の者に送信されていると推定で きるので、ア、イの行為は、大量送信される迷惑メールにより生じるサービ スの遅延等の電子メール送受信上の支障のおそれを減少させるための行為 と認められ、送信ドメイン認証は、目的の必要性、行為の正当性が認められ る。

- (5)また、ア、イの行為により侵害することとなる通信の秘密は、送信ドメイ ンという通信の経路情報であり、ISPとしての目的達成のために必要な限度 を超えるものでないこと、及びその他の迷惑メール対策技術では対応できな い場合があることから、手段の相当性も認められる。
- (6)したがって、ア、イの行為は、通信の秘密侵害行為に該当するものの、正 当業務行為(違法性阻却事由あり)と解釈できるので、当事者の同意の有無 に関わりなく、実施できると考えられる。
- 3 IP25Bの実施に伴う法律上の見解
- (1)特定の通信に関する送信元IPアドレス及びポート番号という通信の秘密を 知得し、かつ、当該通信の秘密を、当該メールの接続拒否という送信者の意 志に反して利用していることから、当事者の同意を得ない限り、「通信の秘 密」を「侵す行為」に該当すると考えられる。
- (2) 受信側のISPが自ら提供するメールサーバを適正に管理することによる大 量送信の防止措置のみではネットワークの維持管理に不十分であれば、ネッ トワークを適正に維持管理してメールサービスを運営するために、他ネット ワークの動的IPアドレスからの受信について受信制御を行う正当性、必要性 が認められる。
- (3) 侵害することとなる通信の秘密は、送信元(及び宛先)IPアドレスとポー ト番号であり、目的達成のために必要な限度にとどまるものであり、手段の 相当性も認められる。
- (4)したがって、IP25Bは、通信の秘密侵害行為に該当するものの、正当業務行 為(違法性阻却事由あり)と解釈できるので、当事者の同意の有無に関わり なく、実施できると考えられる。
- 4 DMARC導入に関する法的な留意点
- (1) DMARCを導入した場合、ドメイン管理者は当該ドメイン名義で送信される 電子メールに関して、受信時のドメイン認証が失敗した場合の取り扱い方針 を宣言するとともに、認証結果に関するレポートの送付先メールアドレスを

公開し、受信サーバから当該レポートを受領する。

- (2)電子メールの受信サーバにおいてドメイン認証を行い、認証できない場合 には一定の措置を講じ、認証できない通信に関する情報を、ドメイン管理者 又はその指定する者に報告する行為と解釈されることから、「通信の秘密」 を「侵す行為」に該当すると考えられる。
- (3)約款等による事前の包括的合意によって通信の秘密の利益を放棄させるこ とは、①約款の性質になじまないこと、②同意の対象が不明確であることか ら、原則として許されず、有効な同意とは解されない。
- (4)ただし、以下の条件を満たす場合には、約款等による包括同意に基づいて 提供する場合であっても、利用者の有効な同意を取得したものと考えること ができる。
	- ア 利用者が、随時、任意に設定変更できること
	- イ 同意の有無に関わらず、その他の提供条件が同一であること
	- ウ 同意の対象・範囲が明確にされていること
	- エ ドメイン認証の結果に係るレポートを送付する場合、レポートの内容に 電子メールの本文及び件名が含まれないこと
	- オ DMARCの内容について、事前の十分な説明を行うこと(電気通信事業法 第26条に規定する重要事項説明に準じた手続きによること)

(参考2)送信ドメイン認証技術普及に向けた活動

迷惑メール対策推進協議会  $^5$  $^5$  (座長:新美育文明治大学名誉教授) は、迷惑メー ル撲滅に向けた有力手段が送信ドメイン認証であるとみて、普及活動を展開し ている。

迷惑メールでは、送信者情報詐称が多い。これを検出するには送信ドメイン認 証が有効であるが、できるだけ多くのメールサーバで足並みを揃えて導入する ことが重要である。導入に当たっては、技術の詳細や、メールの利用環境・利用 局面に応じて考慮すべきことなど、具体的な導入手順や内容について理解する 必要があるため、「送信ドメイン認証技術導入マニュアル」を作成し 2010 年(平 成 22 年) 7月 23 日に公表した。2011 年(平成 23 年)8 月 4 日に、より分かり やすい解説にするとともにデータ等を最新化した第 2 版を公表した。2020 年度 末現在、世界的な技術導入動向を踏まえ、DMARC を含めるなどの改定に向け作業 中である。

2010 年(平成 22 年)9月から、協議会を構成する企業が所属する団体等への 説明会が開始されており、2010 年(平成 22 年)11 月からは、協議会構成企業以 外の団体へも拡大されている。

「なりすましメール撲滅プログラム~送信ドメイン認証技術普及工程表~」に ついては、2012 年(平成 24 年)7 月及び 2013 年(平成 25 年)9 月に改訂を行 い、進捗のモニタリングが行われた。

また、2014 年(平成 26 年) 9 月には「送信ドメイン認証技術 WG」を発展的に 解散し「技術 WG」を新設した。

今後の検討課題として、

- DMARC + Reputation + Feedback
- ・メールサーバ踏み台問題への対応
- ・その他の技術的対策

1

ーフィッシング対策の入り口としての迷惑メール対策 (なりすまし EC サイ ト問題など)

-セキュリティ的に好ましくない古いシステムの刷新

 -その他新たな脅威に対して迅速に対応するための情報共有などの体制 を掲げて議論を進めている。

2016 年(平成 28 年)11 月には「送信ドメイン認証技術とフィードバックルー プの推進」と「電気通信事業者による迷惑メールの踏み台送信対策の状況(概 要)」を取りまとめ、これらを公表した。

また、2018 年(平成 30 年)からは、それまで発行していた「迷惑メール対策 ハンドブック」の内容を見直し、迷惑メールの現状や迷惑メールへの様々な対策 を総合的にまとめた「迷惑メール白書」を年次で発行しており、2019 年(令和 元年)8 月に「迷惑メール白書 2019」を発行した。

<span id="page-18-0"></span><sup>5</sup> https://www.dekyo.or.jp/soudan/contents/anti\_spam/

(参考3)送信ドメイン認証技術の導入調査

JP ドメインの管理を行っている株式会社日本レジストリサービス (JPRS) と (財)日本データ通信協会は、迷惑メール対策として有効な方策である送信ドメ イン認証技術の導入実態調査を共同で実施した。その共同研究においては、同社 から提供される JP ドメインに関する情報をもとに、JP ドメインの送信ドメイン 認証技術導入状況を調査・分析した。以下に、調査結果を示す。

全ドメインでの送信ドメイン認証技術の設定状況は、図表 2-1 に示すとおり である。SPF を設定しているドメインの割合は、約 50%であるが、DMARC を設定 しているドメインの割合は、全体で 1%に達していない。

なお、DMARC の設定(ポリシー、レポート)状況は、図表 2-2 に示すとおりで ある。

|           | 全ドメイン名数   |            | 全ドメイン名の中での |            | 全ドメイン名の中での |                |  |
|-----------|-----------|------------|------------|------------|------------|----------------|--|
|           |           | MXレコードを有する |            | MXレコードを有する |            | MXレコードを有する     |  |
| 種別        |           | ドメイン名数     |            | ドメイン名の中での  |            | ドメイン名の中での      |  |
|           |           |            |            | SPF設定数     |            | DMARC設定数       |  |
|           |           |            |            |            |            |                |  |
| AD        | 248       | 205        | 146        | 145        | 9          | 8              |  |
| AC        | 3,643     | 3,436      | 2,436      | 2,419      | 52         | 52             |  |
| <b>CD</b> | 428,214   | 402,422    | 295,866    | 294,405    | 3,677      | 3,555          |  |
| <b>GO</b> | 579       | 422        | 475        | 391        | 17         | 17             |  |
| <b>OR</b> | 37,225    | 34,903     | 25,064     | 24,892     | 220        | 217            |  |
| <b>NE</b> | 12,602    | 10,279     | 6,277      | 6,171      | 179        | 173            |  |
| <b>GR</b> | 5,792     | 5,169      | 3,188      | 3,157      | 46         | 45             |  |
| <b>ED</b> | 5,373     | 5,001      | 3,444      | 3,401      | 44         | 44             |  |
| LG        | 1,663     | 1,220      | 986        | 976        |            | $\overline{4}$ |  |
| 地域型·都道府県型 | 12,955    | 7.946      | 4,709      | 4,476      | 180        | 59             |  |
| 汎用        | 1,044,984 | 787,885    | 474,898    | 461,745    | 12,563     | 8,745          |  |
| 合計        | 1,553,279 | 1,258,888  | 817,489    | 802,178    | 16,991     | 12,919         |  |

図表 2-1 送信ドメイン認証技術の設定状況 (2019年12月末時点)

((一財)日本データ通信協会調べ)

|           | 全ドメイン名 全ドメイン名の中でのDMARC設定数 |        |                |            |        |              |                                                                         |       |    |        |  |  |
|-----------|---------------------------|--------|----------------|------------|--------|--------------|-------------------------------------------------------------------------|-------|----|--------|--|--|
|           | 数                         |        | DMARCポリシーの設定状況 |            |        |              | DMARCレポートの宛先の設定状況                                                       |       |    |        |  |  |
|           |                           |        |                |            |        |              | p=rejectとし p=quarantin p=noneとし DMARCボリ ruaタグ及び ruaタグのみ rufタグのみ ruaタグ及び |       |    |        |  |  |
|           |                           |        |                |            |        |              | ているドメイ eとしている ているドメイ シーとして、 rufタグを共 を設定してい を設定してい rufタグを共               |       |    |        |  |  |
|           |                           |        | ン名数            | ドメイン名数 ン名数 |        | reject,      | に設定してい るドメイン名 るドメイン名 に設定してい                                             |       |    |        |  |  |
| 種別        |                           |        |                |            |        |              | quarantine及 ないドメイン 数                                                    |       | 数  | るドメイン名 |  |  |
|           |                           |        |                |            |        | びnone以外      | 名数                                                                      |       |    | 数      |  |  |
|           |                           |        |                |            |        | のものを記述       |                                                                         |       |    |        |  |  |
|           |                           |        |                |            |        | (誤記) して      |                                                                         |       |    |        |  |  |
|           |                           |        |                |            |        | いるドメイン       |                                                                         |       |    |        |  |  |
|           |                           |        |                |            |        | 名数           |                                                                         |       |    |        |  |  |
| AD        | 248                       |        |                |            |        | <sup>0</sup> |                                                                         |       |    |        |  |  |
| AC        | 3.643                     | 52     |                |            | 48     | U            | 26                                                                      | 15    |    |        |  |  |
| CD        | 428,214                   | 3,677  | 234            | 235        | 3,197  | 11           | 2.490                                                                   | 581   | 19 | 587    |  |  |
| GO        | 579                       | 17     |                |            | 12     | 0            |                                                                         |       |    |        |  |  |
| OR        | 37,225                    | 220    |                | 15         | 196    | $\Omega$     | 142                                                                     | 30    |    | 48     |  |  |
| <b>NE</b> | 12.602                    | 179    |                | 14         | 156    |              | 107                                                                     | 45    |    | 26     |  |  |
| GR        | 5.792                     | 46     |                |            | 37     |              | 27                                                                      |       |    |        |  |  |
| ED        | 5,373                     | 44     |                |            | 37     |              | 34                                                                      |       |    |        |  |  |
| LG        | 1.663                     |        |                |            | 3      |              |                                                                         |       |    |        |  |  |
| 地域型·都道府県型 | 12.955                    | 180    | 126            |            | 50     | 0            | 28                                                                      | 141   |    | 10     |  |  |
| 汎用        | 1,044,984                 | 12,563 | 4.220          | 636        | 7,693  | 14           | 5.054                                                                   | 2.078 | 38 | 5,393  |  |  |
| 合計        | 1.553.279                 | 16.991 | 4.610          | 917        | 11.438 | 26           | 7.911                                                                   | 2.920 | 64 | 6,096  |  |  |

図表 2-2 DMARC の設定(ポリシー、レポート)状況(全ドメイン) (2019 年 12 月末時点)

※rua(Reporting URI(s) for aggregate data):一定期間における認証結果を記した「集約 レポート」のこと

ruf(Reporting URI(s) for failure data):認証に失敗した電子メールの情報を記した 「失敗レポート」のこと

URI(Uniform Resource Identifier):インターネット上に存在する文書等の情報資源の場 所を特定等するための記述方式のこと

((一財)日本データ通信協会調べ)

また、SPF 及び DMARC の設定状況推移を、図表 2-3、図表 2-4 に示す。

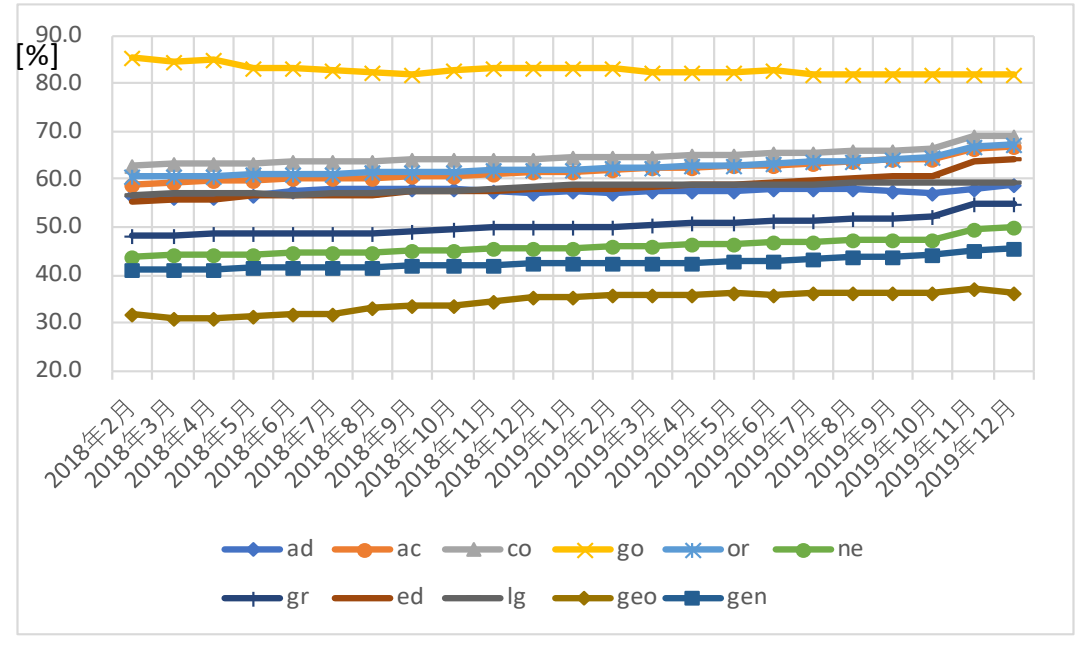

図表 2-3 SPF の設定状況推移(全ドメイン)

((一財)日本データ通信協会調べ)

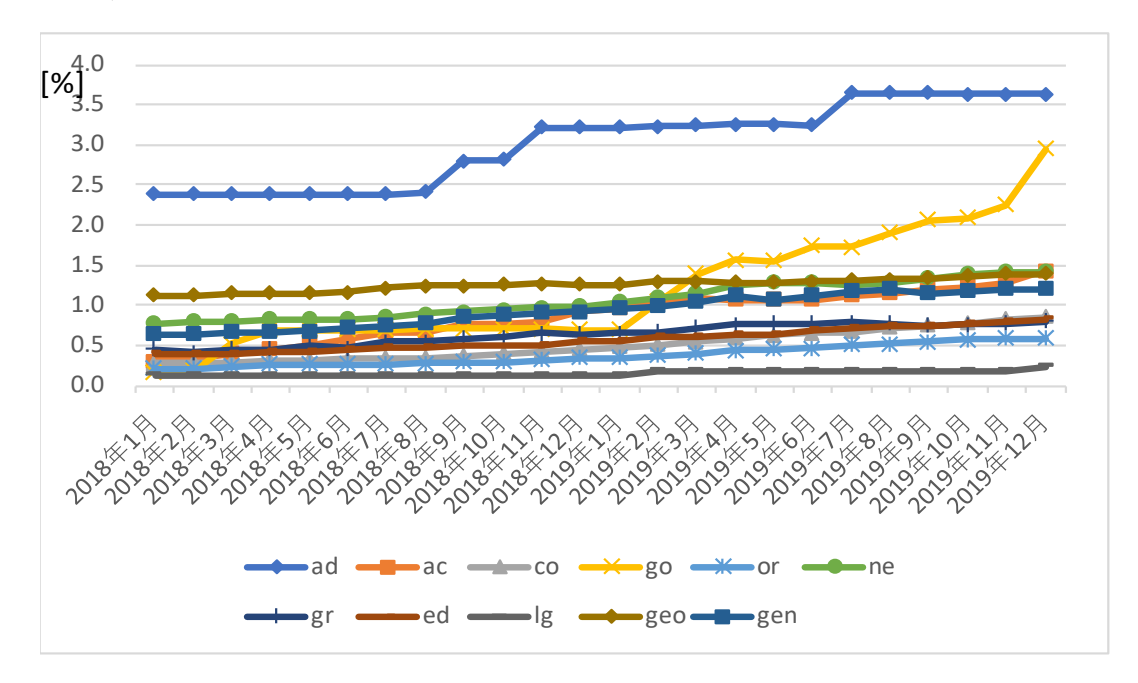

図表 2-4 DMARC の設定状況推移(全ドメイン)

((一財)日本データ通信協会調べ)

(参考4)「政府機関等の情報セキュリティ対策のための統一基準群 (平成 30 年度版)」について

サイバーセキュリティ戦略本部は、平成 30 年 7 月 25 日、「政府機関等の情 報セキュリティ対策のための統一基準群」(以下「統一基準群」という。)を決 定した。

(https://www.nisc.go.jp/active/general/kijun30.html)

サイバーセキュリティ基本法(平成 26 年法律第 104 号)第 25 条第1項第2 号において、国の行政機関等のサイバーセキュリティに関する対策の基準を作 成することとされおり、今回の決定は、これに基づいたものである。

「統一基準群」のうちの「政府機関等の情報セキュリティ対策のための統一基 準(平成 30 年度版)」(以下「統一基準」という。)の電子メールの項目(7.2.1) には、電子メールの送受信に関して、不適切な利用による情報漏えいなど機密性 に対するリスクの他、悪意のある第三者によるなりすまし等で、不正な行為の被 害に職員等が巻きこまれるリスクもあるため、適切な電子メールサーバの管理 が必要であるとの趣旨が述べられている。

そして、電子メールの導入時の対策として、情報システムセキュリティ責任者 への遵守事項を以下としている。

(a)電子メールサーバが電子メールの不正な中継を行わないように設定するこ と。

(b)電子メールクライアントから電子メールサーバへの電子メールの受信時及 び送信時に主体認証を行う機能を備えること。

(c)電子メールのなりすましの防止策を講ずること。

(d)インターネットを介して通信する電子メールの盗聴及び改ざんの防止のた め、電子メールのサーバ間通信の暗号化の対策を講ずること。

上記「統一基準」の対策を具現化するため、「政府機関等の対策基準策定のた めのガイドライン(平成 30 年度版)」には、送信ドメイン認証技術に関する以 下のような内容が記載された。

「統一基準群」7.2.1 電子メールの遵守事項(1)(c)関連の基本対策事項として、

「7.2.1(1)-2 情報システムセキュリティ責任者は、以下を例とする電子メー ルのなりすましの防止策を講ずること。

a)SPF、DKIM、DMARC 等の送信ドメイン認証技術による送信側の対策を行う。 b)SPF、DKIM、DMARC 等の送信ドメイン認証技術による受信側の対策を行う。 (後略) 」

また、「送信ドメイン認証技術」の導入に当たっては、迷惑メール対策推進協 議による「送信ドメイン認証技術導入マニュアル」を参考にすると良い旨が記載 されている。

(参考:https://www.dekyo.or.jp/soudan/aspc/report.html#dam)

第3章 迷惑メールに関する移動系ISPの対策状況

第1節 迷惑メール送信防止対策の導入状況

移動系 ISP 側で設定する迷惑メールに対する送信防止対策の状況は次のとおりであ る。なお、事業者によっては措置の発動基準等を明確にしていない場合もある。 B 社サービス2、サービス3については旧仕様を記述しているが、2017 年度より 順次 B 社サービス1の仕様に移行している。

1 宛先不明メールの受信拒否

移動系 ISP3社は、宛先に実在しない大量のメールアドレスを含むメールは、事 業者側の設備で受信拒否している。

- 2 送信通数規制
	- (1) A社

1日1台当たりの送信を 1,000 通未満に制限している。これを超える送信につ いては、送信者に対して「送信できませんでした。」等のメッセージが表示され る。

- (2) B社
	- ア サービス1

24 時間以内に 1,000 通以上の宛先に送信した場合、その後 24 時間送信を規制 するとしていたが、2008 年(平成 20 年)3 月 27 日から、送信できる宛先数を 500 通としている。

イ サービス2

2004 年(平成 16 年)8 月から、1日当たり 1,000 通を超える宛先にメール が送信された場合、利用停止などの措置を行っている。その際、注意喚起を行 ったにもかかわらず、迷惑メール送信行為を継続した場合には、契約を解除し ている。

ウ サービス3

1日1ユーザー当たり 1,000 通までに制限、同報送信宛先数を1通当たり 100 宛先までに制限している。

エ サービス4

1日1台当たりの送信を 1,000 通未満に、同報送信宛先数を1通当たり 10 宛 先までに制限している。

(3) C社

1日当たり 1,000 宛先以上のメールの送信が確認された契約回線について規制 措置を実施していたが、措置の実施までの間にも大量送信ができたため 2004 年 (平成 16 年)8 月からは、1日当たりの送信数の上限を一律に 1,000 宛先までと している。

また、1回の送信処理で同時に複数の宛先に配信できる機能について、迷惑メ

ールの大量送信手段として利用されていることから、2003年(平成 15年)9月 から、それまでは約 30 宛先だった同報送信宛先数を、5 宛先までに制限した。そ の後、メールフィルタの強化により迷惑メールが減少したとして、2008 年(平成 20 年)1 月 16 日から、同報送信宛先数を 30 宛先に変更している。

3 メールアドレスの初期設定の変更

当初は、契約時におけるメールアドレスの初期設定が、推測されやすい「電話番 号@×××.ne.jp」を用いる移動系 ISP もあったが、現在では、A社、B社、C社 は推測されにくい「複数のランダムな英数字@×××.ne.jp」としている。

4 自動転送先設定回数の制限

C社では、自動転送先設定機能を悪用した迷惑メールが送信されるおそれがある ことから、転送先を設定(変更)できる回数を、2004 年(平成 16 年)6 月から 1 日3回までに制限した(最大2メールアドレスまで設定(変更)ができる)。

5 送信ドメイン認証技術の導入(送信側)

移動系 ISP3社では、迷惑メール送信防止対策のひとつとして送信ドメイン認証 技術の導入を進めており、迷惑メール送信防止対策の一つとして自社ドメインにつ いて、DNS サーバへの SPF レコードの記述を実施している。

(1) A社

2005 年(平成 17 年)12 月から、DNS サーバへ「SPF レコード」の記述を実施。

- (2) B社
	- ア サービス1

2006 年(平成 18 年)3 月から DNS サーバへ「SPF レコード」の記述を実施。

イ サービス2

2006 年 (平成 18 年) 3 月から DNS サーバへ「SPF レコード」の記述を実施。

ウ サービス3

2014 年 (平成 26 年) 8 月から DNS サーバへ「SPF レコード」の記述を実施。

エ サービス4

2008 年(平成 20 年)3 月から DNS サーバへ「SPF レコード」の記述を実施。

(3) C社

2005 年 (平成 17 年) 12 月から DNS サーバへ「SPF レコード」の記述を実施。

- 6 OP25B の実施
	- (1) A社

A社では、2005 年(平成 17 年)6 月から、一部のインターネット接続サービス から移動系 ISP、固定系 ISP 宛に送信されるメールについて、OP25B を実施してい る。

(2) B社

ア サービス1

2007 年(平成 19 年)12 月から、インターネット接続サービスから携帯電話宛 に送信されるメールについて、OP25B を実施している。2008 年 (平成 20 年) 3月 からは、固定系 ISP 宛のメールの送信についても、OP25B を実施している。

イ サービス2

2006 年(平成 18 年)5 月から、インターネット接続サービスから携帯電話宛に 送信されるメールについて、OP25B を実施している。2008 年 (平成 20 年) 6 月か らは、固定系 ISP 宛のメール送信についても、順次 OP25B を実施している。

ウ サービス3

2014 年(平成 26 年)8 月から他社サーバへの 25 番ポート使用した接続を制限 している。

エ サービス4

携帯事業者向けには 2008 年(平成 20 年)3 月から、OP25B を適用している。そ の他は 2009 年(平成 21 年)5 月から順次開始し同年7月に全適用が完了した。

(3) C社

C社では、2005年 (平成 17年) 11 月から、インターネット接続サービスから 携帯電話宛に送信されるメールについて、OP25B を実施している。2008 年 (平成 20 年)6 月からはB社宛に送信されるメールについて、2008 年(平成 20 年)9 月 からは固定系 ISP 宛のメールについても、OP25B を実施している。

第2節 迷惑メール受信防止対策の提供状況

移動系 ISP は、前節で紹介した自らが行う迷惑メールの送信防止対策に加えて、従 来から、迷惑メールのパターンや受信状況に応じた防止措置や必要となる電子メール と迷惑メールの取捨選択(フィルタリング)ができるようなサービスを、従来から利 用者に対して提供しており、ISP 自らが行う迷惑メールの送信防止対策と併せて、利 用者に迷惑メールを送信させない、受信させないための対策を進めている。 各移動系 ISP が提供するサービスの詳細は次のとおりである。

- 1 指定受信/拒否設定
	- (1) A社

携帯電話及び PHS、インターネット(携帯電話及び PHS 以外からの全て)のメ ールを事業者ごとに選択できる「一括指定」と、任意のメールアドレス又はドメ インを受信/拒否リストへ個別に指定する方法がある。個別の拒否設定では、従 来はメールアドレスのみ指定できたが、2007年 (平成 19年)11 月から、ドメイ ンを指定しての拒否機能も追加された。また、2009 年(平成 21 年)11 月以降に 販売開始した携帯電話端末(一部除く)については、受信したメール表示画面か ら直接、受信/拒否設定を簡易に設定する機能が追加された。設定件数は、受信 では最大 120 件、拒否設定では、ドメイン拒否・メールアドレス拒否において、 それぞれ最大 120 件設定できる。「受信設定」と「拒否設定」は併用できる。 また、インターネットからのメールを受信するように設定してある場合には、

携帯電話及び PHS のメールアドレスになりすましたメールを拒否するフィルタを 使用するかどうかの選択もできる。

- (2) B社
	- ア サービス1

全ての電話番号又はメールアドレスを許可・拒否する「一括設定」と、任意 のメールアドレス・電話番号を受信許可・受信拒否する「アドレス指定設定」 がある。メールの受信許可・受信拒否は、それぞれ最大 300 件。また携帯電話 事業者及び PHS 事業者からのみ受信を選択できる。受信許可、受信拒否、携帯 電話事業者及び PHS 事業者からのみ受信は併用できる。電話番号メールは、許 可・拒否いずれか選択で最大 150 件。

2007年 (平成19年)9月から、ネットワークサーバ上にあるアドレス帳に 登録されたメールアドレスからのメールを優先受信するサービスが追加されて おり、以下(ア)~(ウ)の中から選択できる。

(ア)アドレス帳に登録されたメールアドレスからのメールのみ受信する (イ)アドレス帳に登録されたメールアドレスからのメールを優先受信する (ウ) 利用しない

(ア)を選択した場合は、アドレス帳に登録してあるメールアドレス以外の メールを受信拒否することができる。また、(イ)を選択した場合、アドレス 帳に登録してあるメールアドレスからのメールは優先的に受信するが、それ以 外のメールは設定した迷惑メール対策機能に応じてフィルタリングしながら受 信することができる。なお、この機能は有料サービス(月額使用料 300 円:税 別)で、申込みが必要となる。

イ サービス2

特定のアドレス、ドメイン、サブドメイン、全てのアドレス、全ての@を 含むアドレス、@のないアドレスなど返信できないメールアドレスを最大 20 件指定して指定受信又は指定拒否することができる。「指定受信」と「指定 拒否」を併用することはできない。

ウ サービス3

受信拒否設定については、最大で 500件 (ドメイン/アドレス)設定する ことができる。指定受信はサーバ側では行っていない。

エ サービス4

携帯電話事業者及び PHS 事業者ごとに受信可否を一括で選択することが できる。また、指定した文字列が、送信者のメールアドレス(メールアド レス、アカウント又はドメイン)に部分的に含まれる場合、その電子メー ルを受信/拒否することもできる(登録可能件数:20 件)。

(3) C社

A社と同様に、携帯電話及び PHS、インターネット(携帯電話及び PHS 以外か らの全て)のメールを事業者ごとに選択できる「一括指定受信」と、任意のメー ルアドレス又はドメインを受信/拒否リストそれぞれ個別に指定する「受信リス ト設定」(最大 220件) /「拒否リスト設定」(最大 200件)があり、「受信設定」 と「拒否設定」は併用することができる。

これらの設定が重複した場合、その優先順位は、以下のとおりとなる。

- ア 受信リスト設定(必ず受信)
- イ 拒否リスト設定
- ウ 受信リスト設定
- エ 一括指定受信

例えば、移動系 ISP3社からの電子メールは全て受信し、インターネット発の メールについては特定のメールマガジンや勤務先からの電子メールのみの受信を 希望する場合は、一括指定で移動系 ISP3社を指定(インターネット及び PHS か らの電子メールは一括指定から外す)した上で、メールマガジンの送信元及び勤 務先のドメイン名を個別に「受信リスト設定」に登録することとなる。

- 2 送信元詐称対策
	- (1) A社
		- ア なりすまし拒否

拒否設定において、携帯電話及び PHS のメールアドレスになりすましたメ ールを拒否することができる。

イ 送信ドメイン認証技術

2007 年(平成 19 年)11 月から送信ドメイン認証技術を導入し、パソコン などのメールアドレスになりすましたメールについても対応を開始してお

- り、送信元情報を詐称したメールについて拒否することができる。
	- この機能では、

(ア) 拒否しない

(イ) 存在しないドメインからは拒否する

(ウ) 全て拒否する

の中から選択することができる。このうち、イを設定した場合は DNS サー バを参照して、送信元のアドレス(Header From)のドメインが存在すること を確認し、確認できなかった場合は受信しない。ウを選択した場合は、送信 ドメイン認証を行い、送信元のアドレス(Header From)の IP アドレスの正 当性が確認できた場合にのみ受信することができるが、サーバに SPF 登録を 行っていない ISP や企業などからのメールについても正当性確認の認証がで きないため、受信することができなくなる。

ウ ホワイトリスト

2008 年(平成 20 年)1 月 23 日から、メーリングリストや転送メールなど がなりすましメールと判定される問題に対応し、「転送元・メーリングリスト アドレスの登録機能」の提供をしている。この機能では、救済するメールア ドレスを 10 件まで指定できる。

(2)B社

(サービス1)

ア なりすまし拒否

拒否設定において、携帯電話及び PHS ドメインになりすましたメールを拒 否することができる。

イ 送信ドメイン認証技術

2014 年(平成 26 年)11 月から、送信ドメイン認証技術を導入しており、 迷惑メール判定の情報として利用している。

ウ ホワイトリスト

メーリングリストや転送メールなどがなりすましメールと判定される問題 に対応し、救済リストとして、最大 20 件までアドレスを登録することによ り、当該アドレスのメールについては、フィルタリングされずに受信するこ とができる。

(サービス3)

対策として送信ドメイン認証技術で詐称したと判定したものを拒否してい る。

(サービス4)

ア なりすまし拒否

拒否設定において、PC から携帯電話及び PHS ドメインになりすましたメー ルを拒否することができる(初期値は OFF に設定されている)。

(3)C社

ア なりすまし拒否

個別設定できる「なりすまし規制」において、携帯電話及び PHS ドメイン になりすましたメールを拒否することができる。

イ 送信ドメイン認証技術

送信ドメイン認証技術を導入しており、「なりすまし規制」を利用すること で一般のドメインから送られてくる送信元(リバースパス(Envelope From と いう))、及び送信元のアドレス(Header From)を偽ったメールを拒否すること ができる。

ウ ホワイトリスト

メーリングリストや転送メールなどがなりすましメールと判定される問題 に対応し、「受信リスト設定(必ず受信)」を提供している。この機能では、 From、To、Cc のいずれかに含まれるアドレスの文字列を最大 220 件まで登録 することができる。

- 3 簡易設定
- (1) A社

2007 年(平成 19 年)11 月から、迷惑メール対策機能の充実に伴い、設定方法 が複雑かつ多岐にわたるため、初心者や低年齢層向けの補助機能を提供してい る。

インターネットからのメールと特定の URL リンク付きメールを拒否する「低年 齢層向けフィルタリング」・「受信拒否(強)」、インターネットからのメールを受 信するが、送信元アドレスが実在しないドメインからのメール及び特定の URL リ ンク付きメールを拒否する「受信拒否(弱)」の3つの中から選択して、より簡単 に設定を行うことができる。

- ア 「低年齢層向けフィルタリング」(高) 指定受信/拒否設定(携帯・PHS のみ受信、インターネットからのメール 拒否)、特定 URL 付きメール拒否設定
- イ 「受信拒否 強」(高) 指定受信/拒否設定(携帯・PHS のみ受信、インターネットからのメール 拒否)、特定 URL 付きメール拒否設定
- ウ 「受信拒否 弱」(低) 指定受信/拒否設定(なりすましメール拒否、存在しないドメインからは 拒否する)、特定 URL 付きメール拒否設定
- (2) B社(サービス1)

2008 年(平成 20 年)3月 27 日から、各種迷惑メール対策機能を、3つの設定 レベルから1つ選択するだけで一括設定できる簡易な設定サービスを開始してい る。設定レベルは以下のア~ウのとおりであり、設定レベルごとに各種迷惑メー ル対策機能を、従来よりも簡単に設定することができる。

ア 推奨ブロック設定(標準レベル) なりすましメール拒否、優先受信、迷惑メールフィルタ

- イ ケータイ /PHS 設定(中レベル) なりすましメール拒否、優先受信、受信許可・拒否設定(携帯・PHS の み)、迷惑メールフィルタ
- ウ 低年齢層向けフィルタリング設定(強レベル) なりすましメール拒否、優先受信、URL 付メール拒否設定(URL を含むメー ルを全て受信しない)、受信許可・拒否設定(携帯・PHS のみ)、海外からの 電話番号拒否設定、迷惑メールフィルタ

2017 年 (平成 29 年) 6 月 13 日から、PC・スマートフォン向け各種迷惑メール対 策の変更画面を改善した。

(3) C社

2005 年(平成 17 年)11 月から、簡易な設定サービスが追加され、受信者が質 問に答えるだけでフィルタを設定できる機能と、フィルタのレベル設定機能を提 供している。フィルタのレベル設定では、希望のレベルに合わせて3段階から選 んで、設定することができるが、2010 年(平成 22 年)12 月から、設定レベルを 見直して、以下の2段階から選んで設定することができる。2011 年(平成 23 年)2 月から、迷惑メール自動規制が設定に追加された。

ア オススメ設定

「携帯」「PHS」「PC メール」を受信、なりすましメール規制(高)、迷惑 メール自動規制、拒否通知可否設定

- イ 携帯/PHS メールのみ受信設定(ジュニアおすすめ) 「携帯」「PHS」を受信、なりすましメール規制(高)、インターネット拒 否、迷惑メール自動規制、拒否通知可否設定
- 4 選択受信
- (1) A社

A社の携帯電話からの電子メールについて、件名等を確認し、メールごとに受 信・削除・保留を選択することができる(機種依存の機能)。

- (2) B社
	- ア サービス1

宛先、件名及び本文の一部を受信し、全文の受信を希望しない電子メールは 全文を受信せずにサーバで削除することができる。

イ サービス2

PC から送られてきたメールや、自宅や会社から転送しているメールに添付さ れているファイルをサーバで削除することができる。

ウ サービス4

件名のみ受信した後、受信を希望するメールの本文及び添付ファイルを受信 することができる。

(3) C社

加入者は、はじめからメールの全文を受信する、指定したアドレスのみ全受信 し、それ以外は「送信者」及び「件名」のみを受信確認した後、本文を受信する か否かを決定する [1](#page-32-0) 、又は、「送信者」及び「件名」のみを受信して確認した後、 本文を受信するか否かを決定する、のいずれかを設定をすることができる(機種 依存の機能)。

5 URL 付きメール受信拒否

インターネットから送られてくるメールを対象に URL 付きメールを受信拒否でき る。ユーザーは URL 付きメールの扱いについて、次の分類から選択できる(初期設 定は、すべて受信許可)。

- ア 全て受信許可
- イ URL 付きメールを全て受信拒否
- ウ 特定 URL<sup>[2](#page-32-1)</sup>付きのメールのみ受信拒否
- (1) A社

2007年 (平成 19年) 4月から提供しており、①全て受信許可、③特定 URL 付 きのメールのみ受信拒否の中から選択して設定することができる。

- (2) B社
	- ア サービス1

2000 年(平成 12 年)11 月から提供を開始しており、①全て受信許可、②URL 付きメールを全て受信拒否、③特定 URL 付きのメールのみ受信拒否の中から選択 して設定することができたが、「特定 URL 付きのメールのみ受信拒否」は、2011 年(平成 23 年)11 月に迷惑メールフィルタ設定に統合された。

イ サービス4

2008 年(平成 20 年)3 月から提供を開始しており、①全て受信許可、②URL 付 きメールを全て受信拒否の中から選択して設定することができる。

(3) C社

2007年(平成 19 年)3月から提供を開始しており、①全て受信許可、②URL 付 きメールを全て受信拒否の中から選択して設定することができる。

6 ブラウザからの設定

受信/拒否登録件数の拡張に伴い、携帯電話事業者ではユーザービリティに配慮 し、PC から大画面で見やすく迷惑メール対策機能を設定することをできるようにし た。

(1) A社

A社のホームページから ID/パスワードを入力してログインする。

<span id="page-32-0"></span>1 一部機種は未対応

<span id="page-32-1"></span><sup>2</sup> 特定 URL=外部データベースに登録された「出会い系サイト」や「アダルトサイト」等の特定カテゴ リーに分類された URL

(2) B社

ア サービス1 携帯電話上でパスワードを取得し、B社のホームページからログインする。

イ サービス3 マルチデバイスメールであるため、ブラウザ上から利用可能。

(3) C社

C社のホームページから ID/パスワードを入力してログインする。

- 7 メールアドレスの変更
	- (1) A社

1日3回かつ月 10 回以内で、半角英数字等で3字以上 30 字以下の任意のメー ルアドレスに変更できる。

- (2) B社
	- ア サービス1

半角英数字等で3字以上 30 字以下の任意のメールアドレスに変更でき、24 時 間で3回まで変更できる。2006 年(平成 18 年)10 月から、メールアドレスの 変更回数を、一つの電話番号について 99 回までの制限を設けている。

イ サービス2

1 日 3 回以内で、英字で始まる半角英数字等で4字以上 20 字以下の任意のメ ールアドレスに変更できる。

ウ サービス3

24 時間に1回の変更できる(過去 24 時間以内に変更履歴がある場合不可)。 半角英数字で 3 文字以上 29 文字以内の任意のメールアドレスに変更できる。

エ サービス4

半角英数字3字以上 30 字以下の任意のメールアドレスに変更できる。

(3) C社

1日3回以内で、半角英数字で 30 字以下の任意のメールアドレスに変更でき る。

8 メールヘッダー情報の提供

移動系 ISP3社は、受信者が一定の手続きや携帯電話による機能の設定を行った 場合に、インターネット経由で送信された電子メールの送信元アドレス、時間、経 由サーバ等の詳細が分かるヘッダー情報を受信者に提供している。取得したヘッダ ー情報は、当該 ISP、迷惑メール相談センター等への迷惑メールに関する情報提 供、送信元 ISP への問合せ等に利用することができる。

(1) A社

インターネットから送られたメールのヘッダー情報を、携帯電話に受信するメ

ール本文末尾に付加して携帯電話画面上で確認できる。A社携帯電話間のメール のヘッダー情報は提供されない。ヘッダー情報を付加したメールを携帯画面上か ら転送することができる。

(2) B社

ア サービス1

携帯電話が受信したメールのヘッダー情報は、PC を利用して閲覧することがで きる。加入者は、PC からB社のサイトにアクセスし、ヘッダー情報を閲覧でき る。閲覧できるのは過去 48 時間に受信したメールのヘッダー情報に限られ、B社 携帯電話間のヘッダー情報は提供されない。

イ サービス2

携帯電話の画面より、自動転送設定であらかじめ任意のアドレスを指定して 転送を行うことができ、受信したメールについて、PC で受信するようにしてお けば、ヘッダー付きのメールとして確認できる。

## ウ サービス3

ブラウザ版で確認できる。

エ サービス4

メール設定サイトへアクセスすることでメールヘッダーを閲覧することがで きる(過去 30 日間に受信したメールを 250 件まで確認できる。規定容量に依存 するためあくまで目安)。

(3) C社

携帯電話が受信したメールのヘッダー情報は、Web メールを利用して閲覧する ことができる。

受信したメールについて、あらかじめ任意のアドレスへ転送設定を行うことが でき、PC で受信するようにしておけば、ヘッダー付きのメールとして確認でき る。

9 未承諾広告メールの受信拒否

2002年(平成14年)7月に、特定電子メール法が施行され、特定電子メールは 件名に「未承諾広告※」と表示することが定められた (表示義務)。これに併せ て、携帯電話事業者も、件名欄に「未承諾広告※」が表示されているメールを破棄

する未承諾広告メール受信拒否機能の提供を開始した。

特定電子メール法の 2008 年(平成 20 年)改正によるオプトイン方式の規制の導 入に伴い、「未承諾広告※」の表示義務は廃止されたが、B社(サービス1、サー ビス2)は未承諾広告メール受信拒否機能の提供を継続している。

(1) A社

件名欄に「未承諾広告※」と記載されて送られてきたメールを受信又は受信拒 否するよう利用者が設定できる。初期設定は、「受信しない」に設定されていた が、2008年(平成 20年)の特定電子メール法の改正に伴い、オプトイン方式が 導入されたことから、2014 年(平成 26 年)に機能を廃止した。

- (2) B社
	- ア サービス1

件名欄に「未承諾広告※」と記載されて送られてきたメールを受信又は受信拒 否するよう利用者が設定できたが、2010 年(平成 22 年)11 月に未承諾広告メー ルの受信拒否は、迷惑メールフィルタ設定に統合された。

イ サービス2

件名欄に「!広告!」又は「未承諾広告※」と記載されて送られてきたメール を受信又は受信拒否するよう利用者が設定できる。初期設定は、「受信する」に設 定されている

ウ サービス4

件名欄中に「未承諾広告※」の記載されたメールを受信又は受信拒否できるよ う利用者が設定できる。初期設定は「受信する」に設定されている。

(3) C社

件名欄に「未承諾広告※」と記載されて送られてきたメールを受信又は受信拒 否するよう利用者が設定できる。初期設定は、「受信する」に設定されていたが、 2008年(平成 20年)の特定電子メール法の改正に伴い、オプトイン方式が導 入されたことから、2010 年(平成 22 年)に機能を廃止した。

- 10 その他各社が提供するサービス
- (1) A社
	- ア 危険メールチェック

フィッシング詐欺などの危険なメールのチェックを行い、危険を検知した 場合、拒否することができる。

- イ 迷惑メール自動ブロック 迷惑メールの疑いのあるメールを自動で判定し、ブロックすることができ る。ブロックしたメールを後から確認することもできる。
- ウ メールウイルスチェック メールを通して感染するウィルスから、スマートフォンを保護することが できる。メールの送受信時にチェックを行い、ウィルスを検知した場合は即 座に駆除(削除)される。
- エ A社携帯電話から大量送信されたメールの受信制限

1台のA社携帯電話から大量の送信があった場合、500 通目以降のメール を受信者の設定により受信拒否できる(送信先アドレス1件を1通とカウン トする。また、毎日午前0時で送信通数は「0」にリセットされる)。 なお、受信拒否されて送信できなかった 500 通目以降のメールについて は、送信者に「送信できません。宛先を確認してください。」とのメッセー

ジが表示される。

オ シークレットコードの提供

電話番号のメールアドレスの後に4桁の暗証番号(シークレットコード) を設定することで、暗証番号を知らない相手からのメールを拒否することが できる。
(2) B社

ア サービス1

(ア) 迷惑メールフィルタ設定

蓄積されたスパム(迷惑メール)データベースをもとに、メールの内容を 機械的に判断し、迷惑メールと判断されたメールの受信を拒否することがで きる。

(イ) E メールのウィルスチェック

2008年(平成20年)7月から、一部のスマートフォンでは、メール内容を 変更することなく、ウィルスだけ取り除いてメールを受信することができ る。ウィルス駆除ができない場合、ウィルスに感染した部分を本文から削除 し、ウィルスを駆除したことを通知するメッセージを本文に挿入する。

### イ サービス2

(ア) 迷惑メールフィルタ設定

受信メールの内容を、迷惑メールデータベースを元に機械的に判定し、迷 惑メールと判断された場合は受信を拒否することができる。

ウ サービス3

きる。

- (ア) 迷惑メールフィルタ設定 受信メールの内容を、迷惑メールデータベースを元に機械的に判定し、迷 惑メールと判断された場合は「迷惑メールフォルダ」に振り分けることがで
- エ サービス4
- (ア) 拒否通知可否設定

フィルタでブロックされたメールに対し、拒否通知の返信可否を設定でき る。初期設定は「返信しない」に設定されている。

- (3) C社
	- ア 迷惑メール自動規制

2012年(平成24年)1月から、受信したPCメールの中で、迷惑メールの疑い のあるメールを検知し、拒否することができる仕組みを実施。また、利用者 は、迷惑メール自動規制で迷惑メールと判定され規制されたメールの受信日時 やFromアドレス等の情報を受信する(1日1回)か、否かを選択できる。

イ スマートフォン向け「ウィルスメール規制」

2012年(平成24年)1月から、メール送受信に伴うウィルス感染及び拡散を 防ぐため、スマートフォン向けにウィルスメール規制を提供し、ウィルスメー ルの受信拒否及び送信メールのウィルス検知ができる。

ウ HTMLメール規制

2007年(平成19年)3月から、HTMLメールの受信を拒否することができる。

エ 拒否通知メール返信設定

フィルタでブロックされたメールに対し、拒否通知の返信可否を設定でき る。初期設定は「返信する」に設定されており、拒否通知を設定しない場合に は、送信側はメールを拒否されたかどうか分からない。

(別表2) 移動系 ISP が提供する迷惑メール送受信対策一覧

1 迷惑メールの送信防止に関するサービス

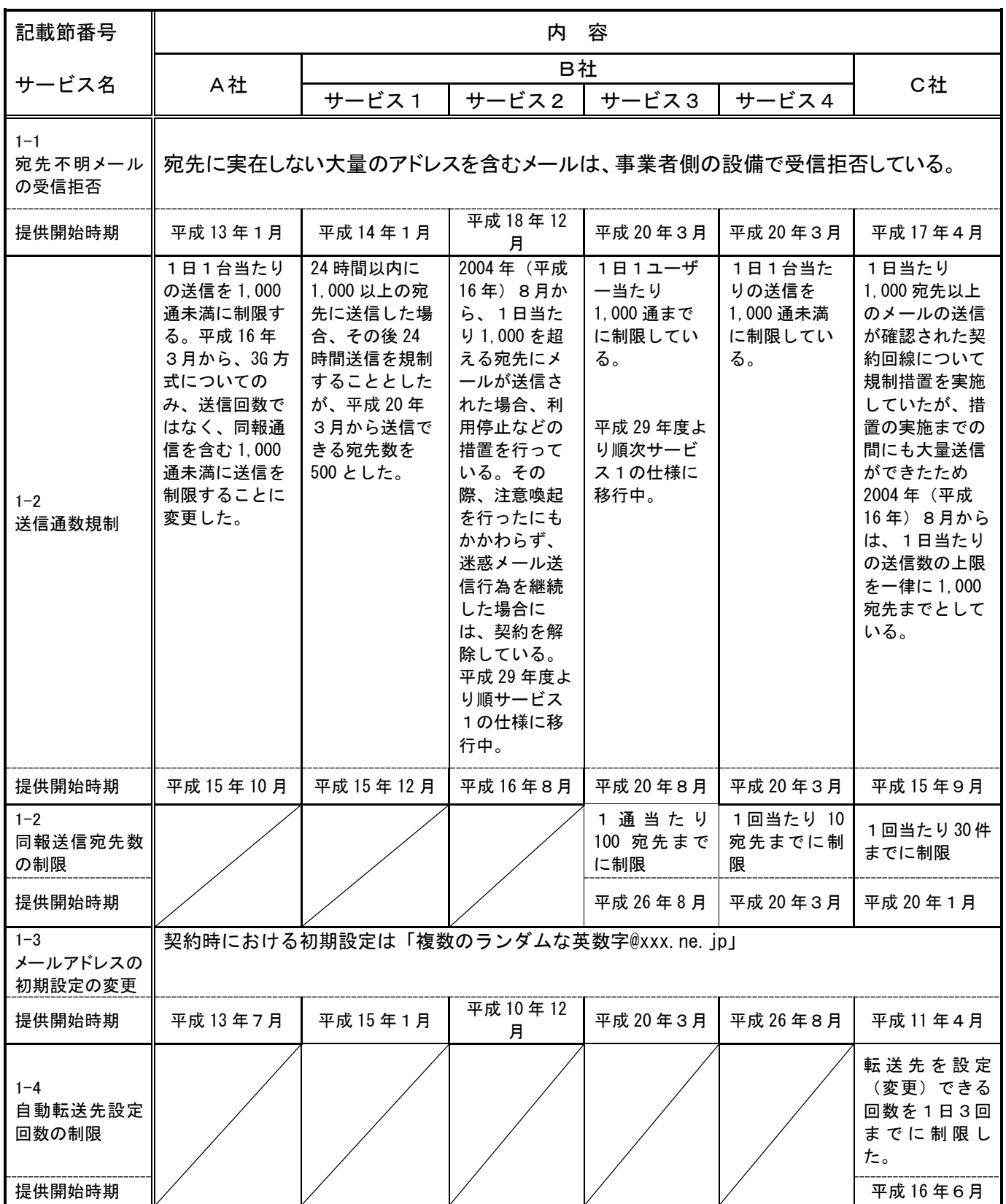

第2章

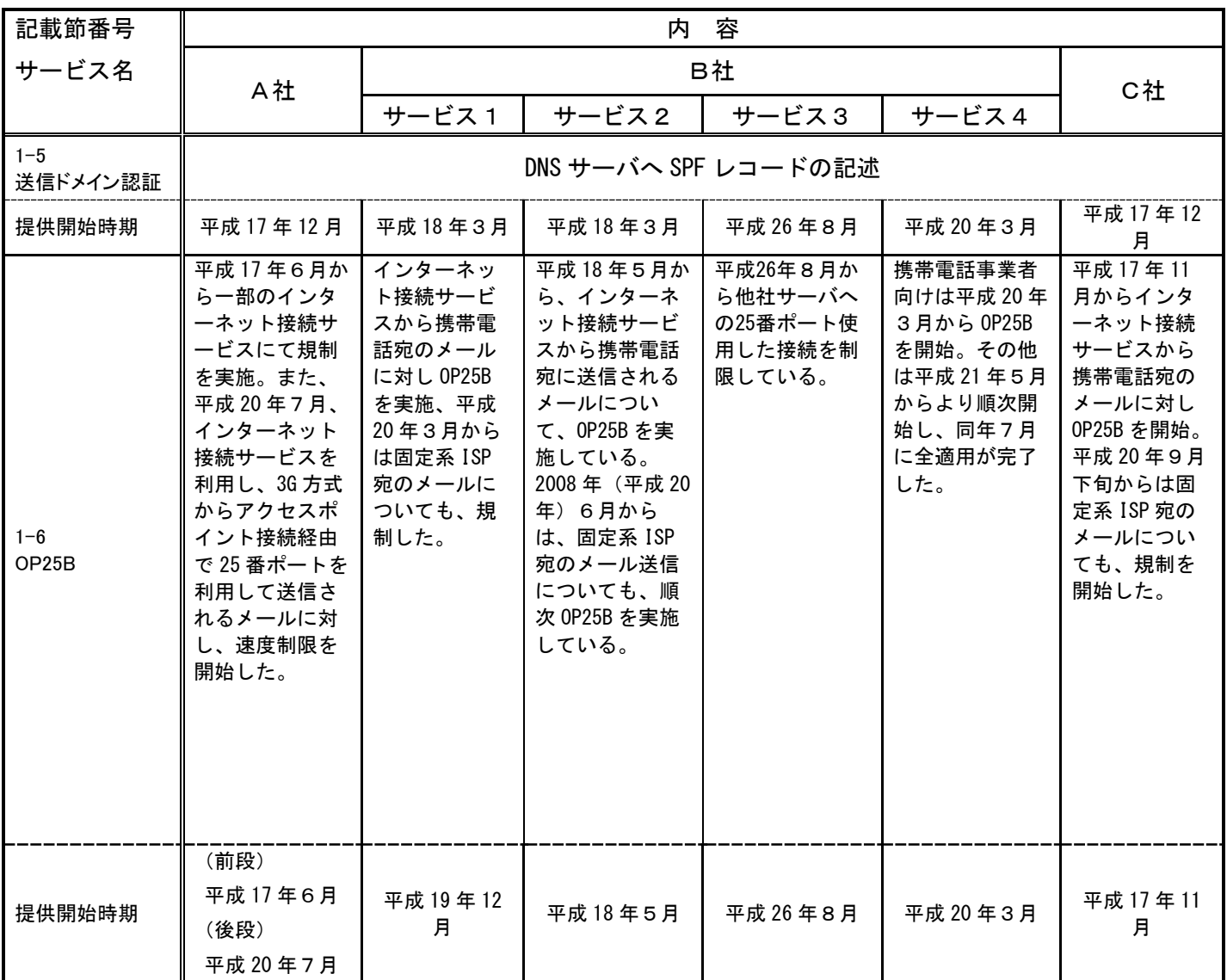

第2章

2 迷惑メールの受信防止に関するサービス

| 記載節番号              | 容<br>内                                                                                                    |                                                                                                    |                                                                                                    |                                                                                                    |                                                                                                    |                                                                                                    |
|--------------------|----------------------------------------------------------------------------------------------------|----------------------------------------------------------------------------------------------------|----------------------------------------------------------------------------------------------------|----------------------------------------------------------------------------------------------------|----------------------------------------------------------------------------------------------------|----------------------------------------------------------------------------------------------------|
| サービス名              |                                                                                                    |                                                                                                    | B社                                                                                                    |                                                                                                    |                                                                                                    |                                                                                                    |
|                    | A社                                                                                                    | サービス1                                                                                                    | サービス2                                                                                                    | サービス3                                                                                                    | サービス4                                                                                                    | C社                                                                                                    |
| $2 - 1$<br>指定受信/拒否 | 指定したドメイ<br>ン、アドレスか<br>ら送信された電<br>子メールを受信<br>/拒否する。<br>携帯電話事業者<br>及び PHS 事業者<br>ごとに受信可否<br>を一括で選択で<br>きる。<br>平成 19年11月<br>から、個別の拒<br>否設定におい<br>て、メールアド<br>レスに加えドメ<br>イン単位での設<br>定もできる。 | 指定したドメイ<br>ン、アドレスか<br>ら送信された電<br>子メールを受信<br>╱拒否する。携<br>帯電話事業者及<br>び PHS 事業者か<br>らのみ受信を選<br>択できる。<br>平成 19年9月<br>から、ネットワ<br>ークサーバ上に<br>あるアドレス帳<br>に登録されたメ<br>ールアドレスか<br>らのメールを優<br>先受信する有料<br>サービスを開始<br>した。 | 特定のアドレ<br>ス、ドメイン、<br>サブドメイン、<br>全てのアドレ<br>ス、全ての@を<br>含むアドレス、<br>@のないアドレ<br>スなど返信でき<br>ないメールアド<br>レスを最大 20<br>件指定して指定<br>受信又は指定拒<br>否することがで<br>きる。「指定受<br>信」と「指定拒<br>否」を併用する<br>ことはできな<br>い。<br>平成 29年度よ<br>り順次サービス<br>1の仕様に移行<br>中。 | 受信拒否設定<br>については、<br>最大で500件<br>(ドメイン/<br>アドレス)設<br>定することが<br>できる。指定<br>受信はサーバ<br>側では行って<br>いない。<br>平成 29年度<br>より順次サー<br>ビス1の仕様<br>に移行中。 | 携帯電話事業<br>者及び PHS 事<br>業者ごとに受<br>信可否を一括<br>で選択するこ<br>とができる。<br>また、指定し<br>た文字列が、<br>送信者のメー<br>ルアドレス<br>(メールアド<br>レス、アカウ<br>ント又はドメ<br>イン)に部分<br>的に含まれる<br>場合、その電<br>子メールを受<br>信/拒否する<br>こともでき<br>る。 | メールアドレスに指<br>定した文字列を含む<br>ドメイン、アドレス<br>などから送信された<br>電子メールを受信/<br>拒否する。<br>携帯電話事業者及び<br>PHS 事業者ごとに受<br>信可否を一括で選択<br>できる。これらの設<br>定が重複した場合、<br>その優先順位は、①<br>受信リスト設定(必<br>ず受信)②拒否リス<br>ト設定③受信リスト<br>設定4一括指定受信<br>となる。                                                                    |
| 設定内容               | 受信 120件<br>アドレス、ドメイン拒<br>否各 120件                                                                                                    | Eメール許<br>可:300件<br>Eメール拒<br>否:300件<br>電話番号メール<br>許可/拒否いず<br>れか:150件                                                                                                    | 許可/拒否いず<br>れか 20件                                                                                                    | 受信 500件                                                                                                    | 受信 20件<br>拒否 20件                                                                                                    | 受信 220件<br>拒否 200件                                                                                                    |
| 指定受信/許可<br>の併用     | 可能                                                                                                    | Eメールは併用<br>可。電話番号メ<br>一ルは許可/拒<br>否いずれか選択                                                                                                    | 不可                                                                                                    | 不可                                                                                                    | 不可                                                                                                    | 可能                                                                                                    |
| 提供時期               | 平成 12 年 11 月<br>アドレス指定拒<br>否平成 15 年 12<br>月事業者ごとー<br>括指定平成 19<br>年 11 月ドメイ<br>ン指定拒否平成<br>22年3月設定件<br>数拡大 40件→<br>120件                                                                 | 平成 11 年 12 月<br>事業者ごと一括<br>設定(設定件数<br>10件)<br>平成 13 年 12 月<br>設定件数拡大<br>10件→20件<br>平成 19 年 9 月<br>ネットワークア<br>ドレス帳優先受<br>信機能追加<br>平成 22 年 11 月<br>設定件数増、併<br>用可                                              | 平成 10 年 12 月<br>開始<br>平成 14年6月<br>設定件数拡大<br>10件→20件                                                                                                    | 平成 26 年 8<br>月から開始                                                                                                    | 平成 20年3<br>月から開始                                                                                                    | 平成 14 年 4 月<br>開始。平成 15 年 5 月<br>及び 17年11月指定<br>拒否との併用拡充。<br>平成 19 年 3 月。<br>設定件数拡大<br>20件→100件<br>平成 22年12月<br>設定件数拡大<br>100件→200件<br>平成 27 年 6 月<br>「指定受信(なりすま<br>し、転送メール許<br>可)」を「受信リスト<br>設定 (必ず受信)」と<br>改めて、登録できる<br>最大件数を「受信リ<br>スト設定」と「受信リ<br>スト設定(必ず受<br>信)」の合計で 220件<br>とした。 |

第2章

| 記載節番号                                |                                                                                                    |                                                            |       |                                                         |                                                                     |                                                                                                    |
|--------------------------------------|----------------------------------------------------------------------------------------------------|------------------------------------------------------------|-------|---------------------------------------------------------|---------------------------------------------------------------------|----------------------------------------------------------------------------------------------------|
| サービス名                                |                                                                                                    |                                                            | B社    |                                                         |                                                                     |                                                                                                    |
|                                      | A社                                                                                                    | サービス1                                                      | サービス2 | サービス3                                                   | サービス4                                                               | C社                                                                                                    |
| $2 - 2$<br>送信元詐称対策<br>なりすまし拒否        | 拒否設定において、携帯電話及び<br>PHS のドメインになりすましたメー<br>ルを受信拒否する。                                                                                                    |                                                            |       | 対策として送<br>信ドメイン認<br>証技術で詐称<br>したと判定し<br>たものを拒否<br>している。 | 拒否設定にお<br>いて、携帯電<br>話及び PHS の<br>ドメインにな<br>りすましたメ<br>一ルを受信拒<br>否する。 | 拒否設定において、<br>携帯電話及び PHS の<br>ドメインになりすま<br>したメールを受信拒<br>否する。                                                                                                    |
| 提供開始時期                               | 平成12年11月                                                                                                    | 平成17年3月                                                    |       | 平成 26年8<br>月                                            | 平成 20年3<br>月                                                        | 平成 14年7月                                                                                                    |
| $2 - 2$<br>送信元詐称対策<br>送信ドメイン認証<br>技術 | 一般のドメイン<br>になりすました<br>メール(送信元<br>情報を詐称した<br>メール)を拒否<br>する。送信元の<br>IPアドレスと、<br>DNS サーバに登<br>録された送信用<br>メールサーバの<br>IPアドレスとを<br>比較し、合致し<br>た場合にのみメ<br>一ル受信し、不<br>一致の場合や、<br>当該 IP アドレ<br>スが DNS サーバ<br>に存在しないな<br>ど、整合性がと<br>れない場合には<br>受信しない。 | 送信ドメイン認<br>証技術を導入し<br>ており、迷惑メ<br>ール判定の情報<br>として利用して<br>いる。 |       | 対策として送<br>信ドメイン認<br>証技術で詐称<br>したと判定し<br>たものを拒否<br>している。 | 拒否設定に<br>おいて、携帯<br>電話及び PHS<br>のドメインに<br>なりすました<br>メールを受信<br>拒否する。  | 送信元(リバースパ<br>ス: Envelope from<br>ともいう)を偽った<br>メールを拒否でき<br>る。ただし、DNS サ<br>ーバに SPF 登録<br>(SPF, Sender ID<br>の記述)を実施して<br>いる ISP や企業等の<br>ドメインを詐称した<br>場合に限られる。こ<br>のため、サーバに<br>SPF 登録を行ってい<br>ない ISP 事業者や企<br>業などからのメール<br>は認証できないため<br>規制対象とはならな<br>い。 |
| 提供開始時期                               | 平成 19年11月                                                                                                    | 平成 26年11月                                                  |       | 平成 26年8<br>月                                            | 平成 20 年 3<br>月                                                      | 平成 19年3月                                                                                                    |
| $2 - 2$<br>送信元詐称対策<br>ホワイトリスト        | 「転送元・メー<br>リングリストア<br>ドレスの登録」<br>機能で最大10<br>件まで自動転送<br>元のメールアド<br>レスを設定でき<br>る。                                                                                                    | 「救済リスト設<br>定」で最大 20<br>件まで自動転送<br>元のメールアド<br>レスを設定でき<br>る。 |       |                                                         |                                                                     | 「受信リスト設定<br>(必ず受信)」で、<br>From、To、Cc のい<br>ずれかに含まれるア<br>ドレスの文字列を<br>「受信リスト設定」<br>と合計で最大 220件<br>まで設定できる。                                                                                                    |
| 提供開始時期                               | 平成 20年1月                                                                                                    | 平成 18年10月                                                  |       |                                                         |                                                                     | 平成 19年3月                                                                                                    |

第2章

| 記載節番号           |                                                                                                    |                                                                                                    |                                                                                                 |       |                                                                             |                                                                                                    |
|-----------------|----------------------------------------------------------------------------------------------------|----------------------------------------------------------------------------------------------------|-------------------------------------------------------------------------------------------------|-------|-----------------------------------------------------------------------------|----------------------------------------------------------------------------------------------------|
| サービス名           |                                                                                                    |                                                                                                    | B社                                                                                              |       |                                                                             |                                                                                                    |
|                 | A社                                                                                                    | サービス1                                                                                                    | サービス2                                                                                           | サービス3 | サービス4                                                                       | C社                                                                                                    |
| $2 - 3$<br>簡易設定 | メールフィル<br>タを「低年齢<br>層向けフィル<br>タリング」<br>「受信拒否<br>(強)」「受<br>信拒否<br>(弱) 」の3<br>種類から選ぶ<br>ことで簡単に<br>設定できる。  | メールフィル<br>タを「推奨ブ<br>ロック設定(標<br>準レベル)」<br>「ケータイ/<br>PHS 設定 (中<br>レベル)」<br>「低年齢層向<br>けフィルタリ<br>ング設定(強<br>レベル)」の<br>3種類から選<br>ぶことで簡単<br>に設定でき<br>る。 |                                                                                                 |       |                                                                             | メールフィルタを希<br>望のレベルに合わせ<br>て、『オススメ設<br>定』『携帯/PHS メ<br>ールのみ受信設定』<br>の2段階から選ぶこ<br>とで、簡単に設定で<br>きる。また、平成<br>23年より、迷惑メ<br>ールおまかせ規制が<br>設定に追加された。                                                                               |
| 提供開始時期          | 平成 19年11月                                                                                               | 平成 20年3月                                                                                                    |                                                                                                 |       |                                                                             | 平成 22 年 12 月                                                                                                    |
| $2 - 4$<br>選択受信 | A社の携帯電<br>話からの電子<br>メールについ<br>て、件名等を<br>確認し、メー<br>ルごとに受<br>信・削除・保<br>留を選択する<br>ことができる<br>(機種依存の<br>機能)。 | 宛先、件名及<br>び本文の一部<br>を受信し、全<br>文の受信を希<br>望しないメー<br>ルは全文を受<br>信せずにサー<br>バで削除する<br>ことができ<br>る。                                                      | PC から送られ<br>てきたメール<br>や、自宅や会<br>社から転送し<br>ているメール<br>に添付されて<br>いるファイル<br>をサーバで削<br>除することが<br>できる |       | 件名のみ受<br>信した後、<br>受信したい<br>電子メール<br>の本文及び<br>添付ファイ<br>ルを受信す<br>ることがで<br>きる。 | はじめからメールの全<br>文を受信する、指定し<br>たアドレスのみ全受信<br>し、それ以外は「送信<br>者」及び「件名」のみ<br>を受信確認した後、本<br>文を受信するか否かを<br>決定するのか、又は、<br>「送信者」及び「件<br>名」のみを受信して確<br>認した後、本文を受信<br>するか否かを決定す<br>る、のいずれかを設定<br>できる。なお、これら<br>の機能は、移動機の種<br>類によって異なる。 |
| 提供開始時期          | 平成 13 年 5 月<br>(3G 方式のみ)<br>平成 15年5月<br>(2Gの一部端末<br>可)                                                  | 平成 11 年 12 月                                                                                                    | 平成 16年3月                                                                                        |       | 平成 20年3<br>月                                                                | 平成12年11月                                                                                                    |

第2章

| 記載節番号                        |                                                                   |                                                                      |                                                    |                                                       |                                                                    |                                                              |  |
|------------------------------|-------------------------------------------------------------------|----------------------------------------------------------------------|----------------------------------------------------|-------------------------------------------------------|--------------------------------------------------------------------|--------------------------------------------------------------|--|
| サービス名                        |                                                                   |                                                                      | B社                                                 |                                                       |                                                                    |                                                              |  |
|                              | A社                                                                | サービス1                                                                | サービス2                                              | サービス3                                                 | サービス4                                                              | C社                                                           |  |
| $2 - 5$<br>URL 付きメール<br>受信拒否 | E メールについ<br>て①全て受信許<br>可3特定 URL 付<br>きのメールのみ<br>受信拒否から選<br>択して設定。 | Eメールについ<br>て①全て受信許<br>可2 URL 付きメ<br>一ルを全て受信<br>拒否から選択し<br>て設定。       |                                                    |                                                       | Eメールにつ<br>いて、①全て<br>受信許可<br>②URL 付きメ<br>ールを全て受<br>信拒否から選<br>択して設定。 | E メールについて、<br>①全て受信許可<br>2URL 付きメールを<br>すべて受信拒否から<br>選択して設定。 |  |
| 提供開始時期                       | 平成 19年4月                                                          | 平成 12年11月                                                            |                                                    |                                                       | 平成 20年3<br>月                                                       | 平成19年3月                                                      |  |
| $2 - 6$<br>ブラウザからの<br>設定     | A社HPでID/<br>パスワードを<br>入力する。                                       | 携帯電話上で<br>パスワードを<br>取得し、B社<br>HP からログイ<br>ンする。                       |                                                    | マルチデバ<br>イスメール<br>であるた<br>め、ブエウ<br>ザ上から利<br>用可能。      |                                                                    | C社HPでID/パ<br>スワードを入力<br>する。                                  |  |
| 提供開始時期                       | 平成 14年10月                                                         | 平成 15年5月                                                             |                                                    | 平成 26年8<br>月                                          |                                                                    | 平成 16年6月                                                     |  |
| $2 - 7$                      | 下の任意のメールアドレスに<br>変更できる。                                           | 半角英数字等3字以上30字以                                                       | 半角英数字4字<br>以上 20 字以下<br>の任意のメール<br>アドレスに変更<br>できる。 | 半角英数字3<br>字以上 29字<br>以下の任意の<br>メールアドレ<br>スに変更でき<br>る。 | 半角英数字3<br>字以上 30字<br>以下の任意の<br>メールアドレ<br>スに変更でき<br>る。              | 半角英数字 30 字以<br>下の任意のメールア<br>ドレスに変更でき<br>る。                   |  |
| メールアドレス<br>の変更               | 1日3回までか<br>つ月10回以内                                                | 24 時間で3回ま<br>で。<br>(平成18年10<br>月から1つの携<br>帯電話番号で最<br>大 99 回まで制<br>限) | 1日3回まで<br>(平成 25 年 7 月<br>から)                      | 24 時間で1<br>回まで                                        | 1日3回まで                                                             | 1日3回まで                                                       |  |
| 提供開始時期                       | 平成 11 年 7 月                                                       | 平成14年1月                                                              | 平成16年9月                                            | 平成 26年8<br>月                                          | 平成 20年3<br>月                                                       | 平成 13年12月                                                    |  |

第2章

| 記載節番号                            |                                                                                                    |                                                                                                    |                                                                                                    |                      |                                                                                                    |                                                                                                    |
|----------------------------------|----------------------------------------------------------------------------------------------------|----------------------------------------------------------------------------------------------------|----------------------------------------------------------------------------------------------------|----------------------|----------------------------------------------------------------------------------------------------|----------------------------------------------------------------------------------------------------|
| サービス名                            |                                                                                                    |                                                                                                    | B社                                                                                                    |                      |                                                                                                    |                                                                                                    |
|                                  | A社                                                                                                    | サービス1                                                                                                    | サービス2                                                                                                    | サービス3                | サービス4                                                                                                    | C社                                                                                                    |
| $2 - 8$<br>メールヘッダー<br>情報の提供      | A社以外から送<br>信されたメール<br>のヘッダー情報<br>を受信メール本<br>文に付加して携<br>帯電話画面上で<br>確認できる。A<br>社携帯電話間の<br>ヘッダー情報は<br>提供されない。                                                                                              | 受信したメール<br>のヘッダー情報<br>は、PC を利用し<br>て閲覧できる。<br>48 時間前までに<br>受信したメール<br>に限られる。B<br>社携帯電話間の<br>ヘッダー情報は<br>提供されない。                                         | 携帯電話の画面<br>より、自動転送<br>設定であらかじ<br>め任意のアドレ<br>スを指定して転<br>送を行うことが<br>でき、受信した<br>メールについ<br>て、PC で受信す<br>るようにしてお<br>けば、ヘッダー<br>付きのメールと<br>して確認でき<br>る。 | ブラウザ版<br>で確認でき<br>る。 | メール設定サ<br>イトヘアクセ<br>スすることで<br>メールヘッダ<br>一の閲覧をす<br>ることができ<br>る (過去30<br>日間に受信し<br>たメールを<br>250件まで確<br>認できる。規<br>定要領に依存<br>するためあく<br>まで目安)。 | 携帯電話が受信した<br>メールのヘッダー情<br>報は、Web メールを<br>利用して閲覧するこ<br>とができる。<br>受信したメールにつ<br>いて、あらかじめ任<br>意のアドレスへ転送<br>設定を行うことがで<br>き、PC で受信する<br>ようにしておけば、<br>ヘッダー付きのメー<br>ルとして確認でき<br>る。 |
| 提供開始時期                           | 平成 14年10月                                                                                                    | 平成 15年5月                                                                                                    | 平成10年12月                                                                                                    | 平成 26年8<br>月         | 平成 20 年 3<br>月                                                                                                    | 平成16年6月                                                                                                    |
| $2 - 9$<br>未承諾広告メ<br>ールの受信拒<br>否 | 件名欄に「未承<br>諾広告※」と記<br>載されて送られ<br>てきたメールを<br>受信又は受信拒<br>否するよう利用<br>者が設定でき<br>る。初期設定<br>は、「受信しな<br>い」に設定され<br>ていたが、平成<br>20年の特定電子<br>メール法の改正<br>に伴い、オプト<br>イン方式が導入<br>されたことか<br>ら、平成 26年<br>に機能を廃止し<br>た。 | 件名欄の最前部<br>に「未承諾広告<br>※」と記載され<br>て送られてきた<br>メールを受信又<br>は受信拒否する<br>よう利用者が設<br>定できたが、平<br>成 22年11月に<br>未承諾広告メー<br>ルの受信拒否<br>は、迷惑メール<br>フィルタ設定に<br>統合された。 | 件名欄に「!<br>広告!」又は<br>「未承諾広告<br>※」と記載さ<br>れて送られて<br>きたメールを<br>受信又は受信<br>拒否するよう<br>利用者が設定<br>できる。初期<br>設定は、「受信<br>する」に設定<br>されている。                   |                      | 件名欄中に<br>「未承諾広告<br>※」と記載さ<br>れたメールを<br>受信又は受信<br>拒否する。                                                                                    | 特電法改正により、<br>広告メールがオプト<br>イン規制に変わった<br>ことから廃止。                                                                                                    |
| 初期設定                             | 受信しない                                                                                                    | 受信しない                                                                                                    | 受信する                                                                                                    |                      | 受信する                                                                                                    | 受信する                                                                                                    |
|                                  | 平成 15年10月                                                                                                    | 平成 15年12月                                                                                                    | 平成 14 年 6 月                                                                                                    |                      | 平成 20 年3<br>月                                                                                                    | 平成 15年9月                                                                                                    |
| 提供開始時期                           | (平成 26年2<br>月廃止)                                                                                                    |                                                                                                    |                                                                                                    |                      |                                                                                                    | (平成 22 年 6 月廃<br>止)                                                                                                    |

第2章

| 記載節番号                                | 内容                                                                                                    |  |  |  |  |  |
|--------------------------------------|----------------------------------------------------------------------------------------------------|--|--|--|--|--|
| サービス名                                | 提供開始時期                                                                                                    |  |  |  |  |  |
|                                      | A社                                                                                                    |  |  |  |  |  |
| $2 - 10$<br>危険メールチェック                | フィッシング詐欺などの危険なメールのチェックを行い、危険を検知した場合、拒否することがで<br>きる。                                                                                            |  |  |  |  |  |
|                                      | 平成 31 年 1 月                                                                                                    |  |  |  |  |  |
| $2 - 10$<br>迷惑メール自動ブロッ               | 迷惑メールの疑いのあるメールを自動で判定し、ブロックすることができる。ブロックしたメール<br>を後から確認することもできる。                                                                                |  |  |  |  |  |
| ク                                    | 平成 25年12月                                                                                                    |  |  |  |  |  |
| $2 - 10$<br>メールウイルスチェッ               | メールを通して感染するウィルスから、スマートフォンを保護することができる。メールの送受信<br>時にチェックを行い、ウィルスを検知した場合は即座に駆除(削除)される。                                                            |  |  |  |  |  |
| ヶ                                    | 平成 22年9月                                                                                                    |  |  |  |  |  |
| $2 - 10$<br>A社携帯電話から大量<br>送信されたメールの受 | 大量の送信があった携帯電話から、同一日に送信された 500 通目以降のメールを受信するか、しな<br>いかを受信者が選択できる。2007 年(平成 19 年)11 月 20 日から一般利用者のメール送信数増加<br>や対策機能の充実等により、規制数を200 通から500 通へと緩和。 |  |  |  |  |  |
| 信制限                                  | 平成16年1月                                                                                                    |  |  |  |  |  |
| $2 - 10$<br>シークレットコード                | 電話番号で構成されたメールアドレスの後に4けたの暗証番号(シークレットコード) を設定し、<br>暗証番号を知らない相手からのメールの受信を拒否することができる。                                                              |  |  |  |  |  |
|                                      | 平成 11 年 7 月                                                                                                    |  |  |  |  |  |
|                                      | B社(サービス1)                                                                                                    |  |  |  |  |  |
| $2 - 10$<br>迷惑メールフィルタ                | 蓄積されたスパム(迷惑メール)データベースをもとに、メールの内容を機械的に判断し、迷惑メー<br>ルと判断されたメールの受信を拒否することができる。                                                                     |  |  |  |  |  |
|                                      | 平成 22 年 9 月                                                                                                    |  |  |  |  |  |
| $2 - 10$<br>E メールのウィルスチ<br>ェック       | 一部のスマートフォンでは、メール内容を変更することなく、ウィルスだけ取り除いてメールを<br>受信することができる。ウィルス駆除ができない場合、ウィルスに感染した部分を本文から削除<br>し、ウィルスを駆除したことを通知するメッセージを本文に挿入する。                 |  |  |  |  |  |
|                                      | 平成 20 年 7 月                                                                                                    |  |  |  |  |  |
|                                      | B社 (サービス2)                                                                                                    |  |  |  |  |  |
| $2 - 10$<br>迷惑メールフィルタ                | 受信メールの内容を、迷惑メールデータベースを元に機械的に判定し、迷惑メールと判断された場<br>合は受信を拒否することができる。                                                                               |  |  |  |  |  |
|                                      | 平成 25 年 2 月                                                                                                    |  |  |  |  |  |
|                                      | B社 (サービス3)                                                                                                    |  |  |  |  |  |
| $2 - 10$<br>迷惑メールフィルタ                | 受信メールの内容を、迷惑メールデータベースを元に機械的に判定し、迷惑 メールと判断された<br>場合は「迷惑メールフォルダ」に振り分けることができる。                                                                    |  |  |  |  |  |
|                                      | 平成 26 年 8 月                                                                                                    |  |  |  |  |  |
|                                      | B社(サービス4)                                                                                                    |  |  |  |  |  |
| $2 - 10$<br>拒否通知可否設定                 | フィルタでブロックされたメールに対し、拒否通知の返信可否を設定できる。初期設定は「返信し<br>ない」になっている。                                                                                     |  |  |  |  |  |
|                                      | 平成 20年3月                                                                                                    |  |  |  |  |  |

第2章

|                         | C社                                                                                                    |
|-------------------------|----------------------------------------------------------------------------------------------------|
| $2 - 10$<br>迷惑メール自動規制   | 受信したメールの中で、迷惑メールの疑いのあるメールを検知し、拒否することができる「迷惑メ<br>一ル自動規制」を実施。また、利用者は、迷惑メール自動規制で迷惑メールと判定され規制された<br>メールの受信日時や From アドレス等の情報を受信する(1日1回)か、否かを選択できる。 |
|                         | 平成 24 年 1 月                                                                                                    |
| $2 - 10$<br>スマートフォン向け「ウ | メール送受信に伴うウィルス感染及び拡散を防ぐため、スマートフォン向けにウィルスメール規制<br>を提供し、ウィルスメールの受信拒否及び送信メールのウィルス検知ができる。                                                          |
| ィルスメール規制」               | 平成 24 年 1 月                                                                                                    |
| $2 - 10$                | HTML メールの受信を拒否することができる。                                                                                                    |
| HTML メール規制              | 平成 19 年 3 月                                                                                                    |
| $2 - 10$                | フィルタでブロックされたメールに対し、拒否通知の返信可否を設定。平成 22 年 12 月のフィルタ<br>機能拡張により、初期設定は「返信する」に設定されている。                                                             |
| 拒否通知可否設定                | 平成 17 年 11 月                                                                                                    |

第3節 SMSを利用した迷惑メール送信防止対策の導入状況

- 1 大量迷惑メールの送信制限
	- (1) A社

2005 年(平成17年)8月から、SMS におけるメール送信可能通数の上限 を設定し、1 日当たり 200 通未満とする対策を実施している。

- (2) B社
	- ア サービス1

2005 年 (平成 17 年) 5 月から、1 日に 500 件以上の SMS を送信した場 合、その後 20 日間の送信規制を行っていたが、2011 年(平成 23 年) 7 月から、1 日に 200 件以上送信した場合、その後 24 時間規制するよ うに変更した。

イ サービス2

2014年(平成26年)10月から、1日に送信できるSMSを200通に制限して いる。

ウ サービス3

1日に送信できる SMS を 200 通に制限している。

(3) C社

2004年(平成16年)11月から、月間の送信数を加入3ヶ月以内の利用者は 3,000件/月、プリペイド会員は3,000件/月、その他は6,000件/月に制限し ていたが、2011年(平成23年)7月から、送信数を200件/日または6,000件/ 月(契約後3ヶ月未満は3,000件/月)に制限するよう変更した(日または月 の制限に達したお客様がSMSを送信した場合エラーとなり、各制限は24:00 にリセットされる)。

2 同報送信メールの送信制限 同報送信メールサービスは、現在、全社において提供されていない。 第4節 SMSを利用した迷惑メール受信防止対策の提供状況

- 1 迷惑メール防止のための受信拒否機能
- (1) A社
	- ア SMS一括拒否

すべてのSMSを拒否することができる。

イ 非通知SMS拒否

ショートメールをSMSとして受信する場合に、発信者番号が非通知で 発信されたメッセージを拒否することができる。

ウ 国際SMS拒否

海外事業者の利用者から送信されたSMSを拒否することができる。

エ 国内他事業者SMS

A社以外の事業者からのSMSを拒否することができる。

オ 個別番号拒否

個別に指定した電話番号からのSMSを拒否することができる(最大30 件登録可)。

カ 個別番号受信 個別に指定した電話番号からのSMSのみを受信することができる(最 大30件登録可)。

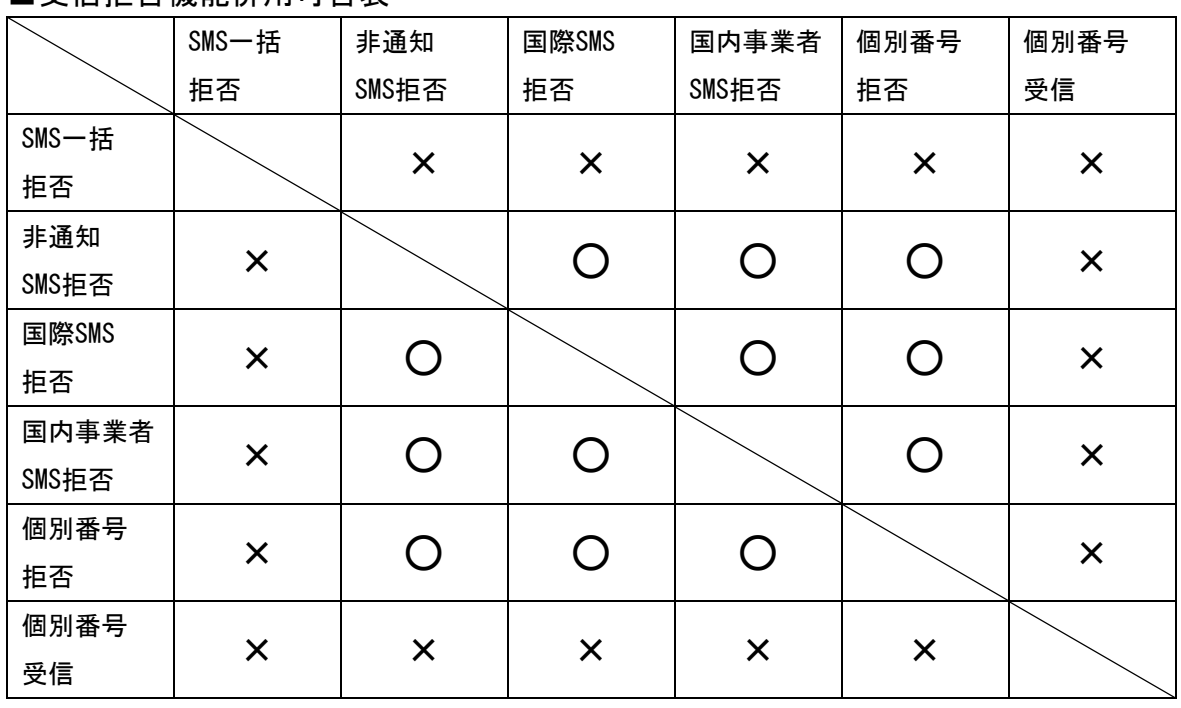

■受信垢不機能併用可不表

- (2) B社
	- ア サービス1

2011 年 (平成 23 年) 6 月から、国内 SMS 向けに電話番号メール許可拒否リス ト(最大 150件)を提供している。また、2011 年(平成 23年)10 月から、国際 SMS 向けに海外からの電話番号メール一括拒否機能を提供している。

イ サービス2

指定した電話番号リスト(最大 150 件)からの SMS 受信拒否/許可設定、また は全ての SMS 受信拒否設定可能な受信フィルタ機能を提供している。

(3) C社

以下3つの機能を提供中。

- ア ブロック機能(NW側機能・全加入者利用可能) 2012年(平成24年)10月に、国内他事業者からのSMSを一括拒否する機能 と、海外事業者からのSMSを一括拒否する機能を提供開始。 2005年(平成17年)3月に開始したメッセージ本文内に接続先URL (http://\*\*、 https://\*\*)や電話番号が含まれるメールを受信拒否する機 能は2015年(平成27年)11月に廃止した。
- イ SMS受信フィルタ機能(端末側機能(一部端末のみ))
	- SMS を受信した時点で、一切受信したことを意識しないように、メール通知 表示、通知音(バイブ含む)鳴動などを起こさず、自動的に受信メールを破 棄する。
		- 次の 5 種類のフィルタをそれぞれ設定できる。
			- (ア) 指定番号

指定番号一覧に登録された電話番号から届いた SMS を破棄。

(イ) 非通知

電話番号通知のない SMS を破棄。

(ウ) E メールお知らせ拒否

E メールお知らせで届いた SMS を破棄。

(エ) アドレス帳登録外(一部機種に限る)

アドレス帳に登録されていない電話番号から届いた SMS を破棄。

(オ) サードアプリ連携

フィルタリング会社により迷惑メール判定された SMS を警告表示も しくは迷惑フォルダに自動振り分け。

ウ SMS利用制限(NW側機能・全加入者利用可能) SMSを利用したくない場合、SMSの利用を停止することができる。 2 事業者を跨いで送信された迷惑 SMS への対応

 移動系ISPにおいては、2011年(平成23年)7月から、第3世代携帯電話におけ るSMSの事業者間接続を開始しているが、事業者を跨いで送信された迷惑メール について、送信元事業者から迷惑メール送信者に対して以下のような対応を行 っている。

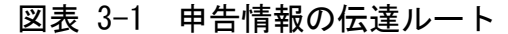

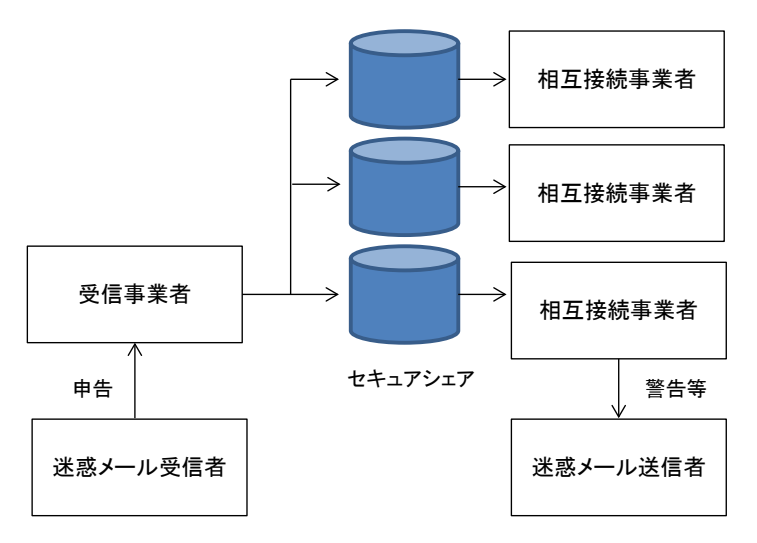

- (1)申告受信事業者の対応
	- ア 電話、ウェブ等で申告を受け付ける。
	- イ 申告者から取得する情報は、SMS本文、送信電話番号等
	- ウ 取得した情報を他移動系ISPに提供する場合がある旨、申告者本人の同 意を取得する。
	- エ 同一の電話番号から送信された迷惑SMSについて、一定期間内に複数の 受信者から申告があった場合、申告情報と顧客情報との照合を行い、自網 から送信されたSMSに関する申告情報を判別する。
	- オ 自網から送信されたSMSに関する申告情報であると判定されなかったも のを相互接続事業者に提供する。
- (2)情報提供を受けた相互接続事業者の対応
	- ア 申告受信事業者から提供された申告情報(送信電話番号、受信日)と顧 客情報との照合を行い、自網から送信された SMS に関する申告情報を判 別する。
	- イ 自網から送信された SMS に関する申告件数や内容に応じて、当該 SMS 送 信回線契約者に対して警告等を行う。

第5節 RCS(+メッセージ)を利用した迷惑メール受信防止対策の提供状況

移動系ISP3社(A社、B社、C社)は、携帯電話番号だけでメッセージがやり取りでき るSMS(ショートメッセージサービス)の機能を進化させた新サービス「+メッセージ (プラスメッセージ)」を、2018年5月に開始した。現在、3社のスマートフォン、タ ブレットで利用できる。

「+メッセージ」は、GSMAで世界的に標準化されているRCS(Rich Communication Services)に準拠したサービスで、3社間であれば、文字数(最大全角2,730文字)を 気にすることなく、携帯電話番号宛てにチャット形式でメッセージや写真、動画を送 受信可能。また、コミュニケーションを豊かにする専用スタンプや、複数人で同時に メッセージをやり取りできるグループメッセージを楽しむこともできる。

本サービスの受信対策として、以下の機能を提供中。

(3社同一仕様のため、A社、B社、C社共通)

(1) ブロック機能

 指定した連絡先からのメッセージを迷惑メッセージボックスで受信し、通知表 示、通知音(バイブ含む)鳴動などを起こさず、メッセージ一覧にも表示しないこ とができる。

(2) 未登録連絡先フィルタ機能

 電話帳登録済みと未登録の連絡先でメッセージを振り分けて表示することが できる。未登録の連絡先からのメッセージは、通知表示、通知音(バイブ含む) 鳴動などを起こさずに受信する。

(3) 迷惑メッセージ申告機能

迷惑メッセージを本サービス提供事業者に申告することができる。

- ア 申告受信事業者の対応
	- (ア) アプリの機能により申告を受け付ける。(申告者から取得する情報 は、受信した本文、送信電話番号等)
	- (イ) 同一の電話番号から送信された迷惑メッセージについて、一定 期間内に複数の受信者から申告があった場合、自網から送信された メッセージに関する申告情報を判別する。
	- (ウ) 自網から送信されたメッセージに関する申告情報であると判定 されなかったものを、本サービスを提供する他事業者に提供する。
- イ 情報提供を受けたサービス提供事業者の対応
	- (ア) 申告受信事業者から提供された申告情報(受信した本文、送信 電話番号等)について、自網から送信されたメッセージに関 する申告情報を判別する。
	- (イ) 自網から送信されたメッセージに関する申告件数や内容に応じ て、当該メッセージ送信回線契約者に対して警告等を行う。

第3章 迷惑メールに関する固定系ISPの対策状況

第1節 迷惑メール送信防止対策の導入状況

- 1 送信通数規制
	- (1) D社

D社のメールサーバを経由して送信される迷惑メールへの対策として、1 日当たりのメール送信数を国内からの送信の場合 1,000 通、海外からの送 信の場合は国別で異なっており、最も厳しい規制が適用されている国で 33 通に制限している。また、短時間に大量のメールを送信した場合は、メー ルの送信効率を下げる制御を一定時間行う。

(2) E社

一定時間に送信できるメールの通数に制限を設けている。

(3) I社

一定時間に送信できるメールの通数に制限を設けている。

(4) J社

2009年(平成 21年)7月から、J社のメール送信用サーバに一定回数の 送信失敗(大量送信)を検出する仕組みを実装した。検出された送信元端 末については、必要に応じて送信停止処置を行う。

(5) K社

一定時間に送信できるメールの通数に制限を設けている。

(6) N社

2008年 (平成 20年) 4月から、SMTP 認証(SMTP Auth)を使用している 場合には、基本メールアドレス、追加メールアドレスともに、1日あたり のメール送信数を 1,000 通に制限している。短時間に大量のメールを送信 した場合には、上記とは別にメールの送信効率を下げる制御を一定時間行 う。

(7) O社

連続メール送信の制限、同一IPアドレスからの同時大量送信への対策及 び、1契約者が1日に送信できるメール宛先数を制御する。

(8) P社

大量メール送信を検知した場合は、送信者を特定し、それ以降の送信を 規制する。迷惑メールに分類されるメールの大量送信が始まってから、全 体の 1%程度の送信が行われた段階で検知し、残りの 99%を破棄することが 可能。

(9) Q社

一定時間に送信できるメールの通数に制限を設けている。

(10) R社

1日に送信できるメールの通数に制限を設けている。

(11) S社

メールサーバが同一の送信者から短期間に大量のメールを受信した時、 一時的に、又は一定の期間、その送信者からのメールの受信を拒否する。

- 2 送信元情報確認による送信制限
	- (1) 送信者確認
		- ア G社

送信者アドレス(FROM:)を改変したメールの SMTP 接続を拒否する。

イ I 社

2012年 (平成 24年) 5月から、Submission Port (587番) を利用す るメール送信について SMTP-AUTH による送信者認証を実施しているが、 2012 年(平成 24 年)9月から、全てのメール送信に対して SMTP-AUTH 必須化を開始した。対象を全ユーザーに拡大し、未対応の場合は送信不 可とする。

ウ J社

2004年 (平成 16年) 4月から、送信者認証を行うメール送信サービス を開始し、2007 年(平成 19 年)11 月から、新規利用ユーザーへは当該 サービスの利用を案内する。

送信者確認を行った送信者が、一定時間内に一定数のメール送信を行 った場合に規制する。

エ N社

2008年 (平成 20年) 5月から、Submission Port (587番) を利用す るメール送信について SMTP-AUTH による送信者認証を実施する。

#### オ O社

差出人アドレスのチェックを強化。

カ Q社

差出人アドレス(From:)が送信者のものと確認できなかった場合、送 信不可とすることがある。

- (2) 送信元 IP アドレス検証
	- ア H社

2007年 (平成 19年) 8月から、不正な送信元 IP アドレスによる通信 を遮断するための送信元 IP アドレスの検証を実施した。

通常、正規ユーザーはインターネット接続やメールの送信の際は、同 社が割り当てる IP アドレスを利用するが、ウイルスに感染しボット化し てしまった場合、同社が割り当てる IP アドレスではなく、偽装された IP アドレスが利用されることがある。この点に着目し、送信されるメールの IP アドレスについて uRPF(unicast Reverse Path Forwarding)と ACL

(Access Control List)によるパケットフィルタの什組みを利用した検 証を行い、IP アドレスが偽装されている場合は通信を規制する。

※ uRPF(unicast Reverse Path Forwarding)

ダイナミック(動的)な経路情報を利用したフィルタリング手法。 インターネット関連技術の標準化団体である IETF(Internet

Engineering Task Force)から推奨されている技術。

※ ACL(Access Control List)

パケットの送信元・受信先 IP アドレスや送信元・受信先インタフ ェースなどスタティック(静的)な情報を利用したフィルタリング手 法。

フィルタ条件を人手で管理する必要がある代わりに、ハードウェア による高性能な処理を比較的実現しやすい。

イ J社

2012 年(平成 24 年)6月から、認証付き送信サーバにて、送信元 IP アドレスを元に送信元の国を判別し、複数国からの同時接続に対して規制 する仕組みを導入している。

ウ Q社

2016年(平成 28年)7月から、短時間に大量のアカウントでのアクセ スが確認された IP に対して、送信サーバの利用を一時規制する仕組みを 導入している。

なお、誤判定を考慮し、規制対象外とする送信元 IP/ホストのリスト運 用も併せて実施している。

- (3) 送信ドメイン認証登録等
- ア D社
	- ・SPF 登録

2005 年(平成 17 年)12 月から実施。

### ・DKIM 署名

法人向けサービスにおいて 2005年 (平成17年)3月から、 個人向けサービスにおいて 2010 年(平成 22 年)6 月から実施。

### ・DMARC 登録

法人向けサービスにおいて 2014 年 (平成 26 年) 8 月から、 個人向けサービスにおいて 2014 年(平成 26 年)11 月から実施。

- イ E社
	- ・SPF 登録 2008 年(平成 20 年)1月から実施。

・DKIM 署名

2014 年(平成 26 年)12 月から実施。

- ウ F社
	- ・SPF 登録 2007 年(平成 19 年)2 月から実施。
- エ G社
	- ・SPF 登録 2007 年(平成 19 年)5 月から実施。
- オ H社
	- ・SPF 登録 2006 年(平成 18 年)2 月から実施。

### ・DMARC 登録

2014 年(平成 26 年)7 月から実施。

- カ I社
	- ・SPF 登録 2006 年(平成 18 年)11 月から実施。

### キ J社

・SPF 登録 2006 年(平成 18 年)3 月から実施。

# ク K社

- ・SPF 登録 2011 年(平成 23 年)10 月から実施。
- ・DKIM 署名 2011 年 (平成 23 年) 9 月から実施。
- ・DMARC 登録 2014 年(平成 26 年)10 月から実施。
- ケ L社
	- ・SPF 登録 2005 年(平成 17 年)12 月から実施。
- コ M社
	- ・SPF 登録 2005年 (平成17年)5月から実施。

・DKIM 署名 2005 年(平成 17 年)5 月から実施。 ・DMARC 登録 2014 年(平成 26 年)8 月から実施。

### サ N社

・SPF 登録 2006 年(平成 18 年)5 月から実施。

## シ O社

・SPF 登録 2005 年(平成 17 年)11 月から実施。

## ・DKIM 署名

2007 年(平成 19 年)9 月から実施。

・DMARC 登録 2015年 (平成 27年) 9月から実施

- ス P社
	- ・SPF 登録 2006 年(平成 18 年)11 月から実施。

## セ Q社

・SPF 登録 2006 年(平成 18 年)12 月から実施。

・DKIM 署名

2005年 (平成17年)7月から実施。

### ・DMARC 登録

2019 年(平成 31 年)3 月から実施。

- ソ R社
	- ・SPF 登録 2006 年(平成 18 年)10 月から実施。

タ S社

・SPF 登録 2007 年(平成 19 年)11 月から実施

- 3 OP25B
	- (1) D社
		- ・携帯宛 2005 年(平成 17 年)10 月から実施。
		- ・PC 宛 2006 年(平成 18 年)11 月から実施。
		- · Submission Port (587 番) 2005年 (平成17年) 4月から提供。
	- (2) E社
		- ・携帯宛 2005 年(平成 17 年)10 月から実施。
		- ・PC 宛 2006 年(平成 18 年)6 月から実施。
		- Submission Port (587 番) 2006 年(平成 18 年)3 月から提供。
	- (3) F社
		- ・携帯宛 2005 年(平成 17 年)11 月から実施。
		- ・PC 宛 2007 年(平成 19 年)7 月から実施。
		- Submission Port (587 番) 2005 年(平成 17 年)11 月から提供。
- (4) G社 ・携帯宛 2006 年(平成 18 年)6 月から実施。
	- ・PC 宛 2006 年(平成 18 年)10 月から実施。
	- Submission Port (587番) 2006 年(平成 18 年)6 月から提供。
- (5) H社
	- ・携帯宛 2006年 (平成 18年) 2月から実施。
	- ・PC 宛 2006 年(平成 18 年)12 月から実施。
	- · Submission Port (587 番) 2006 年(平成 18 年)2 月から提供。
- (6) I社
	- ・携帯宛 2005 年(平成 17 年)3 月から実施。
	- ・PC 宛 2005年 (平成17年) 3月から実施。
	- Submission Port (587 番) 2005年 (平成17年)3月から提供。
- (7) J社
	- ・携帯宛 2005 年(平成 17 年)12 月から実施。
	- ・PC 宛 2006 年(平成 18 年)3 月から実施。

第3章

· Submission Port (587 番) 2005 年(平成 17 年)11 月から提供。

#### (8) K社

- ・携帯宛 2006 年(平成 18 年)6 月から実施。
- ・PC 宛 2006 年(平成 18 年)6 月から実施。
- Submission Port (587番) 2006 年(平成 18 年)3 月から提供。
- (9) L社
	- ・携帯宛 2006 年(平成 18 年)3 月から実施。
	- ・PC 宛 2006 年(平成 18 年)12 月から実施。
	- Submission Port (587 番) 2006 年(平成 18 年)8 月から提供。

(10) M社

- ・携帯宛 2006年 (平成 18年) 2月から実施。
- ・PC 宛 2006年 (平成 18年) 2月から実施。
- Submission Port (587 番) 2005 年(平成 17 年)10 月から提供。
- (11) N社
	- ・携帯宛 2005年 (平成17年) 9月から実施。
	- ・PC 宛

2006 年(平成 18 年)12 月から実施。

• Submission Port (587番) 2006 年(平成 18 年)2 月から提供。

### (12) O社

- ・携帯宛 2006 年(平成 18 年)7 月から実施。
- ・PC 宛 2006 年(平成 18 年)9 月から実施。
- Submission Port (587 番) 2005年 (平成17年) 7月から提供。
- (13) P社
	- ・携帯宛 2005 年(平成 17 年)1 月から実施。
	- ・PC 宛 2006 年(平成 18 年)7 月から実施。
	- Submission Port (587 番) 2006年(平成 18年)7月から、標準・無料サービスとして提供。 (それ以前はオプションサービスとして提供)。
- (14) Q社
	- ・携帯宛 2006 年(平成 18 年)6 月から実施。
- ・PC 宛 2007 年(平成 19 年)1 月から実施。
- Submission Port (587 番) 2006 年(平成 18 年)6 月から提供。
- (15) R社
	- ・携帯宛 2005 年(平成 17 年)3 月から実施。
	- ・PC 宛 2005 年(平成 17 年)3 月から実施。
	- Submission Port (587 番) 2005 年(平成 17 年)3 月から提供。
- (16) S社
	- ・携帯宛 2006 年(平成 18 年)11 月から実施。
	- ・PC 宛

2006 年(平成 18 年)11 月から一部を実施。

- ・Submission Port(587 番) 2006 年(平成 18 年)6 月から提供。
- 4 その他
	- (1) ボット対策
		- ・O社

2006 年(平成 18 年)5 月から、ボット感染により自覚なく迷惑メールの 送信元になっている利用者向けのサポートを開始した。カスタマーサポー トは、ボット感染の可能性があること、感染の確認方法及び駆除の方法な どについて郵送とメールで案内後、利用者のセキュリティ対策状況を確認 し、対策が完了するまでをサポートする。

|    |            | 送信ドメイン認証技術                   | Outbound Port 25 Blocking<br>関連 |        |        |                           |
|----|------------|------------------------------|---------------------------------|--------|--------|---------------------------|
|    | <b>SPF</b> | <b>DKIM</b>                  | <b>DMARC</b>                    | 携帯宛    | PC 宛   | メール<br>投稿用<br>ポート<br>587番 |
| D社 | H17/12     | H17/03 (企業向)<br>H22/06 (個人向) | $H26/08$ (企業向)<br>H26/11 (個人向)  | H17/10 | H18/11 | H17/04                    |
| E社 | H20/01     | H26/12                       |                                 | H17/10 | H18/06 | H18/03                    |
| F社 | H19/02     |                              |                                 | H17/11 | H19/07 | H17/11                    |
| G社 | H19/05     |                              |                                 | H18/06 | H18/10 | H18/06                    |
| H社 | H18/02     |                              | H26/07                          | H18/02 | H18/12 | H18/02                    |
| 1社 | H18/11     |                              |                                 | H17/03 | H17/03 | H17/03                    |
| J社 | H18/03     |                              |                                 | H17/12 | H18/03 | H17/11                    |
| K社 | H23/10     | H23/09                       | H26/10                          | H18/06 | H18/06 | H18/03                    |
| L社 | H17/12     |                              |                                 | H18/03 | H18/12 | H18/08                    |
| M社 | H17/05     | H17/05                       | H26/08                          | H18/02 | H18/02 | H17/10                    |
| N社 | H18/05     |                              |                                 | H17/09 | H18/12 | H18/02                    |
| O社 | H17/11     | H19/09                       | H27/09                          | H18/07 | H18/09 | H17/07                    |
| P社 | H18/11     |                              |                                 | H17/01 | H18/07 | H18/06                    |
| Q社 | H18/12     | H17/07                       | H31/03                          | H18/06 | H19/01 | H18/06                    |
| R社 | H18/10     |                              |                                 | H17/03 | H17/03 | H17/03                    |
| S社 | H19/11     |                              |                                 | H18/11 | H18/11 | H18/06                    |

(別表3)主要な固定系 ISP が提供する迷惑メール送信対策一覧

第2節 迷惑メール受信防止対策の提供状況

- 1 大量受信制限
	- (1) M社

M社に向けて大量の架空アドレス宛メールを送信する発信元からの受信 を拒否する対策が実施されている。M社メールサーバが宛先不明のメール を大量に受信したことを検知した時点で、その発信元の IP アドレスから の受信を拒否する。

(2) Q社

一定時間内に特定のユーザー宛に大量送信を行なうサーバに対し、応答 を一時的に遅延させる仕組みを導入。流量に応じて、数時間~数十時間の 遅延処置が取られる。

- 2 送信元情報による判定制御
	- (1) 送信ドメイン認証技術を利用した判定
		- ア D社

SPF、DKIM、DMARC の認証結果を検証し、結果をメールヘッダに付与し ている。また、SPF、DKIM の認証結果を利用したフィルタを、2010 年 (平成 22 年)12 月から、DMARC の認証結果を利用したフィルタを 2018 年(平成 30 年)4 月から提供しており、送信ドメイン認証の結果に基づ き「受け取る」「隔離する」「DMARC ポリシーに従う」などの動作を設定 することができる。

イ E社

SPF 及び DKIM による送信ドメイン認証を実施。結果をメールヘッダに 付与している。

また、有償オプションにて、SPF、DKIM 認証結果に応じたメールの配 送制御を行うことが可能。

ウ F社

自社が受信したメールについて、送信元の IP アドレスを調査し、そ の結果をメールヘッダへ付加して配送する。

他ドメインから送信されたメールに対しても、メールサーバで送信元 の認証を行い、その結果をメールヘッダへ付与して配送する。

エ J社

2012 年(平成 24 年)12 月から、SPF、SenderID、DKIM の認証を実施 し、結果を、SPF と SenderID については Received-SPF ヘッダに、DKIM については Authentication-Results ヘッダに付与している。

また、自社メールドメインを送信元としたメールについては、SPF と SenderID の認証結果を利用して振り分けることができるサービスを開 始した。

オ K社

2011 年(平成 23 年)10 月から、SPF、DKIM の認証を実施し、結果を Authentication-Results ヘッダに付与している。2014 年(平成 26 年) 10 月からは DMARC の検証結果の付与を開始した。

カ L社

SFP、SenderID の認証を実施し、結果を Authentication-Results ヘッ ダに付与している。また、なりすましと判断したメールを迷惑メールと して扱うことができるフィルタを提供している。

キ M社

2010年 (平成 22年)6月から SPF、DKIM の認証結果を検証し、結果 をメールヘッダに付与している(Authentication-Results)。

また、2011 年(平成 23 年)5月から Webmail 上の一覧画面におい て、なりすましされていないメールのマーク表示を開始した。あらかじ め登録しているメールアドレスからのメールについて実施しており、な りすまされたメールについては 警告表示をしている。

ク N社

自社ドメイン宛てに届いたメールについて SPF、DKIM、DMARC の認証 結果をメールのヘッダ部分に挿入して配送する。

ケ O社

SPF 及び DKIM による送信ドメイン認証を実施し、認証結果をメールヘ ッダに付与している。

2015年 (平成 27年) 9月から、DMARC の認証結果も検証し、認証結 果をメールヘッダに付与している。

コ Q社

DKIM と SPF の認証結果を用いて、差出人が詐称されている場合に該当 のメールを受信拒否する。また特定のメールアドレス・ドメインについ て拒否を希望しない場合は救済リストとして最大 100 件設定できる。

- (2) IP アドレスを利用した判定
	- ア F社

不正な通信を遮断するために送信元 IP アドレスの正当性を検証する uRPF を使用。

イ G社

2008 年(平成 20 年)10 月から、迷惑メールを大量に送信する送信元 IP アドレスをシステムにより自動判定し、迷惑メールの送信元以外か ら受信するメールを優先的に扱う、新たな迷惑メール対策システムを導 入した。迷惑メールの送信元と判定された場合は、メールが届きにくく なるが破棄されることはない。

ウ I社

リアルタイムブラックリストデータベースを参照して迷惑メール受信 数の軽減を図っている。データベースは、過去に迷惑メールの送信や不 正中継の履歴があり十分な対策が施されていないメールサーバの IP ア ドレスが随時登録されているものである。初期設定では、このデータベ ースを利用した判定がオンになっている。

エ J社

2010 年 (平成 22 年) 3 月から、迷惑メールを大量に送信する IP アド レスをシステムで自動的に判別し、迷惑メールの送信元以外から送信さ れるメールを優先的に取り扱う仕組みを導入した。

オ P社

動的 IP アドレスのメールサーバからのメール送信に対しては、再送 要求を発信する。再送要求に応え、再送を行ったもののみを受信する。 適正に管理されていない迷惑メール送信サーバは、メールの再送信を 行わないという特性を利用し、迷惑メール受信数の削減を図っている。

カ Q社

IP アドレスなどの評判情報を蓄積し、その情報をもとに迷惑メールの 度合いを判定する。

- (3) 送信者情報を利用した判定
	- ア M社
		- (ア)未登録のアドレスから送信されるメールのブロック アドレスブックや許可リストに登録してあるアドレス以外は、全て 迷惑メールフォルダに振り分けられる。
		- (イ)海外IPアドレスからのメール送信のブロック M社のユーザーに対して、海外 IP アドレスからの POP/SMTP を禁止 するオプションを、2014 年(平成 26 年)10 月から提供。
		- (ウ)SMTP 認証と From アドレスに基づくメール送信のブロック M社のユーザーによるメール送信に対して、SMTP 認証の ID とヘッ ダ From アドレスの一致性に基づき、なりすましメールの大量送信を 停止することができる。
	- イ O社

 送信者アドレス(From:)が存在しない偽装メールアドレスからのメー ルの受信拒否を実施。迷惑メールは、送信者アドレス(From:)を詐称 している場合が多いため、送信者アドレス (From:) が存在しないメー ルを迷惑メールと判定し、O社メールサーバ上で受信拒否する。

- ウ Q社
	- (ア)送信者アドレス (From:)が存在しないメールは迷惑メールと判定 し、送信元へ Reject 応答を返し受信しない。
	- (イ)海外の IP アドレスからの POP / SMTP / IMAP の利用を禁止する オプションを、2017 年(平成 29 年)1 月より提供。 (海外からのメールソフトの利用を制限)
	- (ウ)POP / SMTP / IMAP の利用を無効にするオプションを、2018 年 (平成 30 年)8 月より提供。

(環境に関係なくメールソフトの利用を制限)

- (4) IP25B を利用した判定
	- ア F社

F社のメールサーバに対して、自社を含む ISP のメールサーバ等を経 由せず、動的 IP アドレスから直接送信されるメールを規制。また、ボ ットも規制の対象となる。

イ K社

ISP 等のメールサーバを経由せず、動的 IP アドレスから直接送信され るメールをブロック。

#### ウ Q社

大手 ISP からの依頼により実施。ISP のメールサーバ等を経由せず、 動的 IP アドレスから直接送信されるメールをブロック。

エ M社

ISP のサーバを経由せず、動的 IP アドレスから直接送信されるメール をブロック。

- 3 メールの内容による判定
	- (1) キーワード/メール容量/添付ファイル
		- ア D社
			- (ア)ブラックワード

メールヘッダおよびメール本文中に指定した任意のキーワードが 含まれるメール、また、指定した差出人、宛先アドレス/ドメインの メールに対して「拒否する」「隔離する」などの動作を設定すること ができる。キーワードは 200 件、差出人、宛先はそれぞれ 1,000 件 登録できる

(イ)メール容量

100M バイトまでの指定した容量以上のメールに対して「受け取る」 「隔離する」などの動作を設定することができる。

(ウ)添付ファイル

添付ファイルの形式、ファイル名、ファイル数などを条件として、 合致したメールに対して「隔離する」「添付ファイルを削除する」な どの動作を設定することができる。

- イ E社
	- (ア)ブラックワード

受信許可メールアドレス/ドメイン/IP アドレス及び受信拒否メール アドレス/ドメイン/IP アドレスとしてそれぞれ最大 300 件登録できる。 また、管理者用と利用者用それぞれ登録することができる。既に受信 許可アドレスとして登録されているメールアドレス/IP アドレスを、 受信拒否アドレスとして登録することはできない。

- ウ F社
	- (ア)セキュリティソフトの月額版を使用するサービス
		- 月額の使用料を支払うことによりセキュリティソフトをインストー ルし、当該セキュリティソフトに含まれる迷惑メールフィルタ機能を 利用することができる。迷惑メールへの対応は、インストールしたソ フトに基づき行う。
	- (イ)メールの自動削除サービス

フィルタ設定を利用しメールの自動削除を行う。送信者アドレス (From:)、宛先アドレス(To:)、件名(Subject:)等に加え、ユーザー がメールのヘッダ情報に応じて細かく指定することができる。

- エ G社
	- (ア)ブラックワード

送信者メールアドレス(From:の完全一致、前方一致(~で始まる)、 後方一致(~で終わる)で指定ができる。件名(Subject:)は部分一致 (~を含む)により指定ができる。

設定項目は、それぞれ ON、OFF を切替でき、受信拒否と受信許可を含 めて最大 300 件登録することができる。

また、件名に「未承諾広告※」が含まれるメールの受信拒否ができる。

(イ)メール容量

受信メールのサイズによる受信拒否設定ができる。
- オ H社
	- (ア)ブラックワード

受け取りたくない相手の送信者アドレス(From:)、件名(Subject:) などのヘッダ項目の条件を設定し、条件にあてはまるメールを自動的 に破棄することができる。条件は、受信許可も含めて最大 30 件まで任 意の順番で指定することができる。

- カ I社
	- (ア)ブラックワード

受信時の動作をメールアドレス及びドメイン名に応じて個別に指定 することができる。

- キ J社
	- (ア)ブラックワード

送信者アドレス(From:)、宛先アドレス(To:)、写し宛先アドレス (Cc:)、件名(Subject:)、本文、Return-path:に任意のキーワードを設 定できる最大 20 パターン。この他、「未承諾広告※」の表示があるメ ール、Bcc で送信されてくるメール、件名(Subject:)、本文共に英文 又は空白のメール(日本語などの2バイト文字を含まないメール)の 受信拒否設定ができる。

- ク K社
	- (ア)ブラックワード

送信者アドレス(From:)、宛先アドレス(To:)、件名(Subject:)に ついて、単独又は2つまでの組合せで受信拒否条件を設定できる。設 定できる条件数は2つまでの組合せを1ペアとして 100 ペア、合計 200 件まで登録することができる。また、ユーザーが明らかに迷惑と考え るメールの条件を設定することにより、必ず迷惑メールと判定するこ ともできる。

(イ)メール容量

指定した容量を超えるメールを受信拒否条件とする設定もできる。

- ケ L社
	- (ア)ブラックワード

送信者アドレス(From:)、宛先アドレス(To:)、写し宛先アドレス (Cc:)について最大 500 件登録できる。

コ M社

(ア)ブラックワード/メール容量

送信者アドレス(From:)、宛先アドレス(To:)、写し宛先アドレス (Cc:) 、件名(Subject:)及びメールの容量(メール容量については 数値)の5項目について、単独又は組合せで合計 100 パターンまで受 信拒否条件として設定することができる。

ワイルドカードを使った受信拒否条件の設定もでき、また、送信者 アドレス(From:)、件名(Subject:)等のヘッダに空欄を含むメールを 一括拒否することもできる。

(ア)ブラックワード

送信者アドレス (From:)、件名 (Subject:) について、それぞれ 100 件、任意のキーワードを設定できる。

シ O社

(ア)ブラックワード

受け取りを希望しない相手の送信者アドレス(From:)、宛先アドレ ス(To:)、写し宛先アドレス(CC:)、件名(Subject:)などのヘッダ情 報に対して任意のキーワードを設定できる。設定できる条件数は、送 信者アドレス(From:)1000 件まで、宛先アドレス(To:)100 件まで、 写し宛先アドレス (CC:)100 件まで、件名 (Subject:) 500 件まで、そ の他任意のヘッダ(1~3種類)合計 300 件までとなる。また、送信 者アドレス(From:)、宛先アドレス(To:)、写し宛先アドレス(Cc:)、 件名 (Subject:) の他にも、Received (経由したサーバ)、メールソフ ト名(X-mailer:)など、拒否を希望するメールのヘッダを3種類まで 自由に設定できる。

さらに、件名(Subject:)がない、送信者アドレス(From:)がない、 未承諾広告※の表示があるなども受信拒否条件として設定できる。

(イ)メール容量

受信するメールのデータ容量の上限を、最大5Mバイトまで1バイ ト単位で設定できる。

サ N社

- ス P社
	- (ア)ブラックワード/メール容量

送信者アドレス(Frpm:)(最大5個)、宛先アドレス (to:)又は写 し宛先アドレス(Cc:)(最大5個)、件名(Subject:)(最大5個)、そ の他任意のヘッダ、メール容量(最大5個)、メールソフト名(X-mailer:) (最大5個)の条件を複合的に組合せ受信拒否の条件を最大 99 件設定 できる。

- セ Q社
	- (ア)ブラックワード

メールアドレス又はドメイン名を受信拒否条件として最大 500 件設 定できる。

- ソ R社
	- (ア)ブラックワード

受け取りを希望しない相手の送信者アドレス(From:)、宛先アドレ ス(To:)、写し宛先アドレス(Cc:)、件名(Subject:)にキーワードを 単独又は組合せで設定できる。2ペアで許可設定も含めて最大 100 件 登録することができる。

(ア)ブラックワード

拒否を希望するメールアドレス、ドメイン名を指定して受信拒否設 定ができる。最大 50 件設定できる。

- (2) フィルタ
	- ア D社

ヒューリスティックフィルタ、及びシグネチャフィルタを、2004 年 (平成 16 年)10 月から提供。受信メールのヘッダや本文の情報から迷 惑メールの特徴などをスコア化し、スコアが一定以上の基準値を超える 場合に迷惑メールとして判定する。また、迷惑メール判定の内容により 迷惑メール度高/中の二種類に分類され、それぞれ「拒否する」「隔離す る」「件名の先頭に指定した文字列を付与する」などの動作が設定でき る。

タ S社

イ E社

2006年 (平成 18年) 12 月から、ヒューリスティックフィルタやシグ ネチャフィルタを用いた迷惑メール判定エンジンを利用して、メールサ ーバ上で一括して迷惑メールか否かの判定を行い、迷惑メールと判定さ れたメールを迷惑メールフォルダに移動してユーザーの受信トレイに配 信されないようにすることができる。また、件名の先頭に[spam]といっ た文字を付記することもできる。

## ウ F社

- (ア) ヒューリスティックフィルタ
	- a 迷惑メールのブロックサービス 迷惑メールコミュニティから申告される情報を元に迷惑メールを 自動判定し、迷惑メールやフィッシングメールをF社メールサーバ 上に隔離して、利用者の受信トレイに配信されないようにする。件 名の先頭に[meiwaku]を付記して配信することもできる。
	- b 迷惑メールの自動判定サービス 迷惑メール自動判別エンジンでスコア付けし、その結果をヘッダ に付与することができる。ユーザーが設定する一定のスコア以上の メールの件名に[meiwaku]を付記する事も可能。
- (イ) シグネチャフィルタ セキュリティソフトの月額版を使用するサービスにおいて提供。

エ G社

ヒューリスティックフィルタ利用の迷惑メール判定エンジンにより、 メールサーバ上で一括して迷惑メールを判定し、迷惑メールと判定され たメールには、メールの件名に[spam]を付記する、あるいはメールサー バ上にある迷惑メールフォルダへ隔離し、ユーザーが受信することがな いようにも設定できる。初期設定は、メールの件名に[spam]を付記する 設定になっている。

迷惑メールフォルダに隔離されたメールは 14 日間保存される。

オ H社

ヒューリスティックフィルタを使い、メールサーバ上で迷惑メールと 判断されたメールに対して、判定結果をヘッダに付記する。その後、件 名に[meiwaku]を付記し、メールサーバ上の迷惑メールフォルダへ振り 分ける。

カ J社

ヒューリスティックフィルタを利用し、あらかじめ設定した基準にど の程度該当するかを判定し、一定の基準を超えた場合、規定文字列の [spam]を該当メールのメールヘッダ(メール件名)に自動的に付与し、 メールサーバ上の迷惑メールフォルダへ振り分けることができる。

キ K社

シグネチャフィルタを利用しており、迷惑メール判定度として、最高 /高/中/低の 4 段階まで設定できる。判定後に、その結果をヘッダに 付記する。メールサーバ上の迷惑メールフォルダへ振り分けることがで きる。

ク L社

シグネチャフィルタによる迷惑メール判定エンジン(迷惑メール攻撃 に関する情報を収集・分析した情報を元に迷惑メールの判定を行うも の)を使用し、メールサーバ上で迷惑メールの判定を行うことができ る。

ケ M社

(ア)ヒューリスティックフィルタ

迷惑メール判定エンジンを使用し、メールサーバ上で迷惑メールを 判定し、M社の基準で迷惑メールと判定されたメールは自動で迷惑メ ールフォルダに振り分けることができる。ホワイトリストの設定もで きる。

(イ)シグネチャフィルタ

迷惑メール判定エンジン(多数の迷惑メール特有の情報を抽出して おき、受信したメールと比較を行うもの。迷惑メール特有の情報は、 世界 20 か国以上のハニーポットから収集した情報を活用し、精度の 向上が図られている。)を使用し、迷惑メールの判定を行う。

コ N社

シグネチャフィルタによる迷惑メール判定エンジン(迷惑メール攻 撃に関する情報を収集・分析した情報を元に迷惑メールの判定を行う もの)を使用し、メールサーバ上で迷惑メールの判定を行うことがで きる。

## サ O社

(ア)ベイジアンフィルタ

迷惑メールコミュニティから収集されるサンプルに基づき、迷惑メ ールを自動判定することができる。

また、ユーザー自身が迷惑メールを申告しやすいように Web メール から申告できる方法が提供されている。

(イ)ヒューリスティックフィルタ

受信メールのヘッダや本文の情報から迷惑メールの特徴などをスコ ア化し、スコアが基準値(90%で固定)を超える場合に迷惑メールと して判定することができる。

シ P社

送信者評価、ヒューリスティックフィルタ、シグニチャフィルタ、 URL 評価等を使い判定することができる。

送信者信頼度、IP アドレス信頼度で選別後、メッセージの内容、 メッセージの構成、送信者、コンテンツに記載された URL などといっ たメッセージの構成要素を包括的に検査し、迷惑メール度をスコア化 する。スコアが基準値を超えた場合に迷惑メールと判定する。基準値 は、受信者の利用形態に合わせ4レベルから選択できる。

- ス Q社
- (ア)ベイジアンフィルタ

自社の迷惑メール判定エンジンを使用した受信者ごとに用意される 学習型フィルタを通じ、ユーザーが受信メールの中から迷惑メールを 指定すれば、そのメールの特徴をフィルタが学習し、以降の受信メー ルから迷惑メールを判定することができる。

(イ)シグネチャフィルタ

多数の迷惑メール特有の情報を抽出し、自動的に迷惑メールフォル ダへ振り分けることができる。

迷惑メールと判定する条件は、Q社の迷惑メール報告の機能によっ て寄せられた情報を、蓄積・分析した結果を参考にして設定してい る。

(ウ)ヒューリスティックフィルタ

自社の迷惑メール判定エンジンを使用し、迷惑メールに使われやす い特徴、単語や色、フォントなどを登録しておき、該当項目数の一定 値以上を超えると迷惑メールフォルダへ振り分けることができる。

(エ)URL 評価

メール本文に記載された URL を評価し、悪質なサイトへの誘導と判 断されたメールは迷惑メールフォルダへ振り分ける。また、フィッシ ング URL など通常より悪質と判断できたものは受信を拒否する。

セ R社

ヒューリスティックフィルタ、及びシグネチャフィルタによる迷惑 メール判定エンジンを使用し、メールサーバ上で迷惑メールの判定を 行うことができる。迷惑メールと判定したメールについては、件名に [spam]を付記する。また、メールサーバ上に隔離することもできる。

ソ S社

ヒューリスティックフィルタ、及びシグネチャフィルタにより迷惑 メールと判断したメールを拒否することができる。

- (3) ホワイトリスト
	- ア D社

受け取りを希望する相手のメールアドレス/ドメインを最大 1,000 件 登録できる。

イ E社

受け取りを希望する相手のメールアドレス/ドメイン/IP アドレスを最 大 300 件登録できる。また、管理者用と利用者用それぞれ登録すること ができる。

ウ F社

送信者アドレス (From:)、宛先アドレス (To:)、件名 (Subject:) の それぞれについて各 100 件、合計 300 件を設定できる。

エ G社

着信許可設定を行うことにより設定可能。受信拒否と併せて最大 300 件まで設定できる。

オ H社

ヘッダ情報に条件を設定し、条件に合致した場合に受信する。条件設 定は、受信拒否とする条件と合わせて、任意の順番で最大 30 件指定す ることができる。

カ I社

受け取りを希望する相手のメールアドレスを設定することができる。

キ J社

送信者アドレス(From:)、宛先アドレス(To:)、写し宛先アドレス (Cc:)、件名(Subject:)、本文、Return-path:に任意のキーワードを設 定(最大 20 件)し、該当するメールを受信することができる。

また、設定条件に合致するメールのみを受信することもできる。

ク K社

送信者アドレス (From:)、宛先アドレス (To:) や件名 (Subject:) について任意のキーワードを設定できる。パスリスト(最大 100件)に 設定された特定のアドレスからのメールに対して、迷惑メール判定を行 わないようにすることもできる。

ケ L社

送信者アドレス(From:)、宛先アドレス(To:)、写し宛先アドレス (Cc:)について最大 500 件登録できる。受信したメールが迷惑メール であるか否かによらずに迷惑メール判定の対象外とすることができる。

コ M社

送信者アドレス(From:)、宛先アドレス(To:)、宛先アドレス (Cc:)、件名(Subject:)及びメールの容量の5項目について任意の キーワード(メール容量については数値)を、単独又は組合せで受信許 可条件として設定できる。設定できる条件の数は、受信拒否の条件と合 わせて最大 100 件。

サ O社

受け取りを希望する相手の送信者アドレス(From:)、宛先アドレス (To:)、写し宛先アドレス(Cc:)、件名(Subject:)にキーワードを、 単独又は組合せで設定し、合計 2,000 件登録することができる。設定さ れたアドレスからのメールに対しては、迷惑メール判定を行わないよう にすることができる。

シ P社

送信者アドレス(From:)(最大5個)、宛先アドレス(To:)又は写し 宛先アドレス(Cc:)(最大5個)、件名(Subject:)(最大5個)、任意 のヘッダ(最大5個)、メールソフト名(X-mailer:)(最大5個)の条 件を複合的に組み合わせて受信拒否の条件を最大 99 件設定できる。

ス Q社

送信者アドレス(From:)、宛先アドレス(To:)、写し宛先アドレス (Cc:)、件名(Subject:)、本文に任意のキーワードを設定できる。特 定のアドレスからのメールに対して、迷惑メール判定を行わないように することもできる。

セ R社

相手の送信者アドレス(From:)、宛先アドレス(To:)、写し宛先ア ドレス(Cc:)、件名(Subject:)にキーワードを単独又は組合せで設定 できる。2ペアでの拒否設定も含めて最大 100 件登録することができ る。

ソ S社

メールアドレス、ドメインを指定して受信許可条件設定ができる。最 大 50 件設定できる。

- 4 判定後の処理
	- (1) D社

送信ドメイン認証、迷惑メール、添付ファイル、キーワードなど各種フィ ルタ条件に合致したメールに対して、フィルタ毎に動作を設定することが できる。動作には「受け取る」「拒否する」「隔離する」「破棄する」があ り、「受け取る」「隔離する」場合は、任意のヘッダ情報を付加する、件名 の先頭に任意の文字列を付加する、添付ファイルを削除といった処理を設 定することもできる。

隔離されたメールは 14 日間保存され、利用者から閲覧ができる。

(2) E社

メールサーバ上で一括して迷惑メールを識別し、迷惑メールと判定された メールは、メールサーバ上にある迷惑メールフォルダへ隔離し、ユーザー が受信することがないように設定できる。迷惑メールフォルダの保存期間 の初期設定は7日間であり、1日~30 日の間で設定できる(超過したもの から自動的に削除される)。初期設定では、件名に[spam]の識別子を付記す ることができる。また、迷惑メールフォルダへ配信された場合、ユーザー へ通知する機能もある(設定のオンオフはユーザーにて任意設定できる)。

- (3) F社
	- ア セキュリティソフトの月額版を使用するサービス ユーザーの設定によりメールをフィルタリングする。
	- イ 迷惑メールのブロックサービス メールサーバ上で迷惑メールと判定されたメールに対して、スコアが

ヘッダに付与される。その後、件名に[meiwaku]を付記する、メールサ ーバ上の迷惑メールフォルダに隔離する、迷惑メールフォルダに隔離さ れたメールを通知する、の3つの設定を任意に選択できる。

迷惑メールフォルダに隔離されたメールは 14 日間保存され、ユーザ ーは必要に応じて内容の確認を行うことができる。

- ウ 迷惑メールの自動判定サービス 迷惑メール判定エンジンでスコア付けし、この結果をヘッダに付与 し、件名に[meiwaku]がオプションで付記される。
- エ メールの自動削除サービス 削除の設定に基づいて、条件に該当するメールをサーバ上で削除す る。
- (4) G社

着信拒否条件に該当しメールサーバ上にある迷惑メールフォルダへ隔離さ れたメールは保存期間経過後サーバ側で削除され、復元することができな い。

(5) H社

「受信」、「削除」、「本文を破棄しヘッダのみ受信」及び「識別ヘッダを付 記」から選択できる。

(6) I社

迷惑メールと判定されたメールについて、以下の対応を実施。

・受信

- ・削除
- ・Reject メッセージを送信者に返信
- ・User unknown メッセージを送信者に返信
- (7) J社

迷惑メールと判定されたメールに対して、件名に[spam]の表示が付記さ れメールサーバ上の迷惑メールフォルダに隔離される(7 日後に削除)。

キーワード判定による受信拒否設定の場合には、メールサーバ上で自動的 に削除される。

- (8) K社
	- ア 受信拒否サービス 設定条件に合致するメールは、全てメールサーバ上で削除される。
	- イ 振り分けサービス 判定後の処理は、アとイのどちらかを選択可能。 (ア)ラベリング 判定メールに対して件名に[meiwaku]が付記される。

(イ)メールサーバ上のフォルダへの振り分け

件名に[meiwaku]と付記したメールを、サーバ上の専用フォルダに 振り分ける。これにより、迷惑メールと判定されたメールを一切ダウ ンロードしないことができる(専用フォルダへ振り分けられたメール の閲覧はメールサーバ上で行うことができる)。

(9) L社

迷惑メール判定エンジンで迷惑メールと判定されたメールは、件名 (Subject:)に[meiwaku]を付記する。または、案内のメールを送信してメ ールを破棄する。(案内メールには、元のメールの送信者アドレス (From;)、及び件名(Subject:)、受信日時(Date:)が記載される)

- ア 破棄したメールの送信者アドレス(From:)がメールアドレスとして 正しい場合、誤判定の可能性があるため、送信者アドレス (From:)をホワイトリストに登録を案内するメールを送信。
- イ ユーザーの設定によって、[meiwaku]の文字を挿入しない等の設定 もできる。
- (10) M社
	- ア 未登録のアドレスから送信されるメールのブロックサービス アドレス帳や許可リストに登録してあるアドレス以外は、全て迷惑メー ルフォルダに振り分けられる。
	- イ 迷惑メールと判定されるメールのブロックサービス 「受信拒否」、「ごみ箱に移動」、「迷惑メールフォルダに移動」の中か ら動作を設定する。「ごみ箱に移動」、「迷惑メールフォルダに移動」につ

いてはメールソフトへの転送は行われない。受信拒否したメールは破棄さ れる。

ウ 自動振り分けサービス

あらかじめ定めた基準に基づいて迷惑メールを判別し、メールボック スに受信した時点で迷惑メールフォルダに自動的に振り分けられる。ま た、特定の銀行や金融機関を騙ったメールに対して、ヘッダ From ドメイ ンと表示名情報の一致性が確認できなかった場合、迷惑メールフォルダに 振り分けられる。

(11) N社

迷惑メールフィルタで、迷惑メールと判定されたメールは、件名に 「meiwaku」が付記される。

また、受信拒否の設定をしたメールは、迷惑メールフォルダに隔離され る。

- (12) O社
	- ア 受け取りを希望しないメールの受信拒否サービス 条件に該当したメールをサーバ上で削除する。
	- イ 迷惑メールの自動判定サービス

受信メールのヘッダや本文の情報から迷惑メールの特徴などをスコア 化し、スコアが基準値(90%で固定)を超える場合に迷惑メールとして判 定する。判定後は、ヘッダ部分に判定結果が付与され、件名に[spam]が付 記される(付記しない設定もできる)ので、ユーザーの使用しているメー ルソフトで振り分けることができる。

また、有料オプションとして迷惑メールと判定されたメールをサーバ 上の迷惑メールフォルダに保存し、ユーザーには件数、ヘッダ、送信者ア ドレス(From:)、件名(Subject:)を翌日にメール配信するサービスがあ る。迷惑メールフォルダのメールの保存期間は 10 日間で、経過後は自動 的に削除される。

(13) P社

迷惑メールと判定されたメールの扱いとして、「迷惑メールフォルダへ振 り分け」、「件名に[meiwaku]を付記」、「削除」の3つから、選択できる。

(14) Q社

迷惑メールと判定されたメールは判定度合いに応じて、迷惑メールフォル ダへの振り分け、送信元へ Reject 応答を返し受信しない、といった処理が 行われる。また、受信拒否設定により判定されたメールは破棄される。

(15) R社

迷惑メールと判定されたメールは、メールサーバ上での隔離(7日間保 存)や、削除・受信を行うことができる。

(16) S社

迷惑メールと判定したメールは、ヘッダに特定の文字列を付加し、配送又 は迷惑メールフォルダに保管のいずれかを選択できる。迷惑メールフォル ダに振り分けられたメールの保存期間は7日間で、保存期間経過後は自動 的に削除される。

第3章

|    |                 | ②送信元情報参照による受信制限 |            |         |         |              |         |            |        |  |  |
|----|-----------------|-----------------|------------|---------|---------|--------------|---------|------------|--------|--|--|
|    | ①大量<br>受信制<br>限 | 送信ドメイン認証技術      |            |         |         |              |         |            |        |  |  |
|    |                 | SPF             |            | DKIM    |         | <b>DMARC</b> |         |            |        |  |  |
|    |                 | ラベリ             | フィルタリ      | ラベリ     | フィルタ    | ラベリ          | フィルタ    | ポリシーに基づく   | レポートの送 |  |  |
|    |                 | ング              | ング         | ング      | リング     | ング           | リング     | 処理の設定      | 信設定    |  |  |
| D社 | $\circ$         | $\circ$         | $\circ$    | $\circ$ | $\circ$ | $\circ$      | $\circ$ | $\bigcirc$ |        |  |  |
| E社 | $\circ$         | $\circ$         | $\circ$    | $\circ$ | $\circ$ |              |         |            |        |  |  |
| F社 |                 | $\circ$         |            |         |         |              |         |            |        |  |  |
| G社 |                 |                 |            |         |         |              |         |            |        |  |  |
| H社 |                 |                 |            |         |         |              |         |            |        |  |  |
| 1社 |                 |                 |            |         |         |              |         |            |        |  |  |
| J社 |                 | $\bigcirc$      | $\bigcirc$ | $\circ$ |         |              |         |            |        |  |  |
| K社 |                 | $\circ$         |            | $\circ$ |         | $\circ$      |         |            |        |  |  |
| L社 |                 | $\circ$         | $\bigcirc$ |         |         |              |         |            |        |  |  |
| M社 | $\circ$         | $\circ$         |            | $\circ$ |         |              |         |            |        |  |  |
| N社 |                 | $\bigcirc$      |            | $\circ$ |         | $\circ$      |         |            |        |  |  |
| O社 |                 | $\circ$         |            | $\circ$ |         | $\circ$      |         |            |        |  |  |
| P社 |                 |                 |            |         |         |              |         |            |        |  |  |
| Q社 | $\circ$         | $\circ$         | $\circ$    | $\circ$ | $\circ$ |              |         |            |        |  |  |
| R社 |                 |                 |            |         |         |              |         |            |        |  |  |
| S社 |                 |                 |            |         |         |              |         |            |        |  |  |

(別表4)主要な固定系 ISP が提供する迷惑メール受信対策一覧(1/2)

|    | ②送信元情報参照による受信制<br>限          |                        |         | 3指定条件一致による受信<br>制限 |           |            | 4迷惑メールフィルタ |               |           |              |
|----|------------------------------|------------------------|---------|--------------------|-----------|------------|------------|---------------|-----------|--------------|
|    | $IP 7F$ $\nu$<br>を利用し<br>た判定 | 送信者アドレ<br>スを利用し<br>た判定 | IP25B   | ブラッ<br>ク<br>ワード    | メール<br>容量 | 添付<br>ファイル | ベイジ<br>アン  | ヒューリスティッ<br>ヶ | シグネ<br>チャ | 5ホワイト<br>リスト |
| D社 | $\circ$                      |                        |         | $\circ$            | $\circ$   | $\circ$    |            | $\circ$       | $\circ$   | $\circ$      |
| E社 | $\circ$                      | $\circ$                |         | $\circ$            | $\circ$   | $\circ$    |            | $\circ$       | $\circ$   | $\circ$      |
| F社 | $\circ$                      |                        | $\circ$ | $\circ$            |           |            |            | $\circ$       | $\circ$   | $\circ$      |
| G社 | $\circ$                      |                        |         | $\circ$            | $\circ$   |            |            | $\circ$       |           | $\circ$      |
| H社 |                              |                        |         | $\circ$            |           |            |            | $\circ$       |           | $\bigcirc$   |
| 1社 | $\circ$                      |                        |         | $\circ$            |           |            |            |               |           | $\circ$      |
| J社 | $\circ$                      |                        |         | $\circ$            |           |            |            | $\circ$       |           | O            |
| K社 |                              |                        | $\circ$ | $\circ$            | $\circ$   |            |            |               | $\circ$   | $\circ$      |
| L社 |                              |                        |         | $\circ$            |           |            |            |               | $\circ$   | $\circ$      |
| M社 |                              | $\circ$                | $\circ$ | $\circ$            | $\circ$   |            |            | $\circ$       | $\circ$   | $\circ$      |
| N社 |                              |                        |         | $\circ$            |           |            |            |               | $\circ$   |              |
| O社 |                              | $\circ$                |         | $\circ$            | $\circ$   |            | $\circ$    | $\circ$       |           | $\circ$      |
| P社 | $\circ$                      |                        |         | $\circ$            | $\circ$   |            |            | $\circ$       | $\circ$   | $\circ$      |
| Q社 | $\circ$                      | $\circ$                | $\circ$ | $\circ$            |           |            | $\circ$    | $\circ$       | $\circ$   | $\circ$      |
| R社 |                              |                        |         | $\circ$            |           |            |            | $\circ$       | $\circ$   | O            |
| S社 |                              |                        |         | $\circ$            |           |            |            | $\circ$       | $\circ$   | $\circ$      |

(別表4)主要な固定系 ISP が提供する迷惑メール受信対策一覧(2/2)